<span id="page-0-0"></span>Suites ofimáticas Libres umh2820-HSL

# Índice general

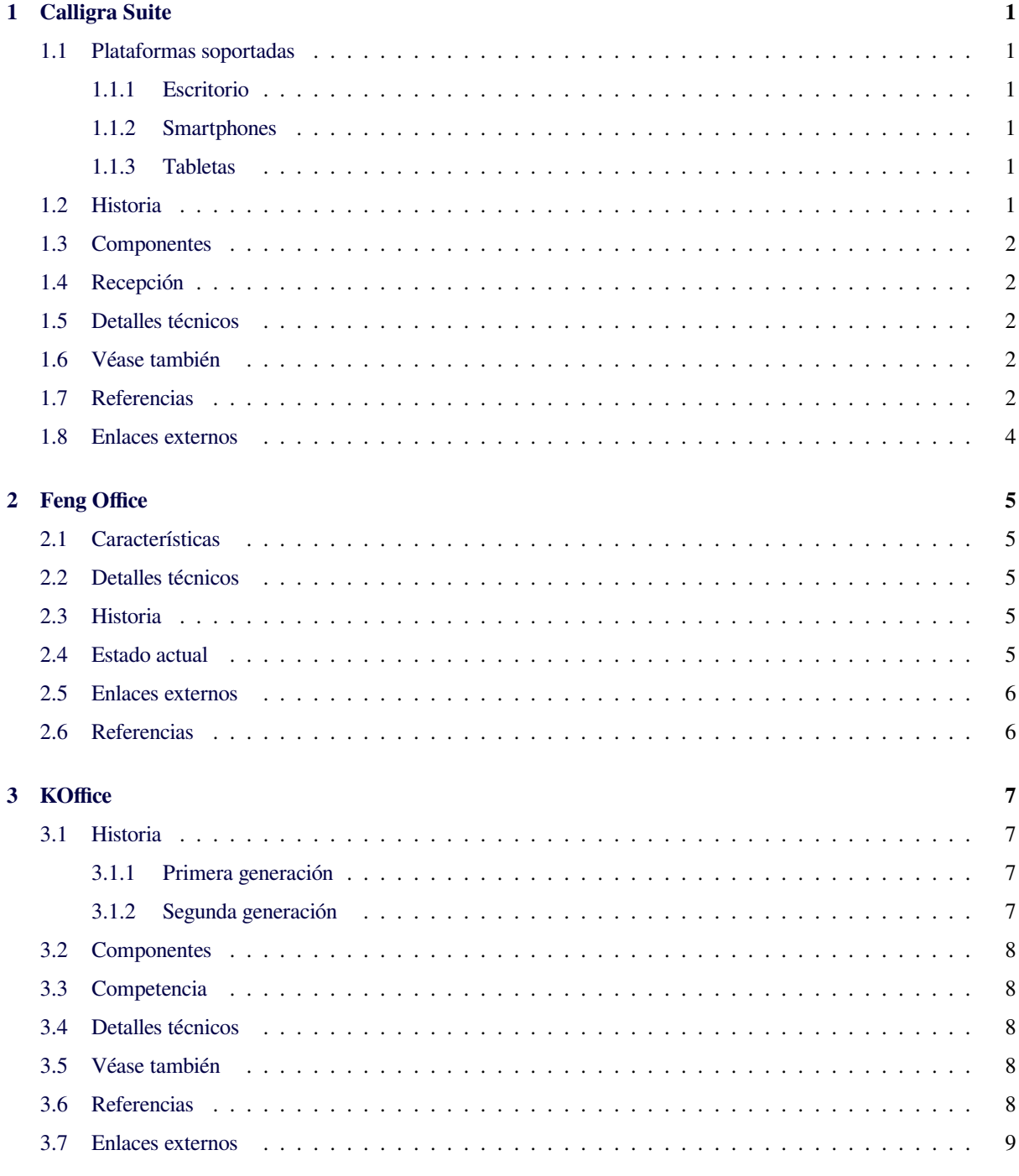

#### 4 LibreOffice

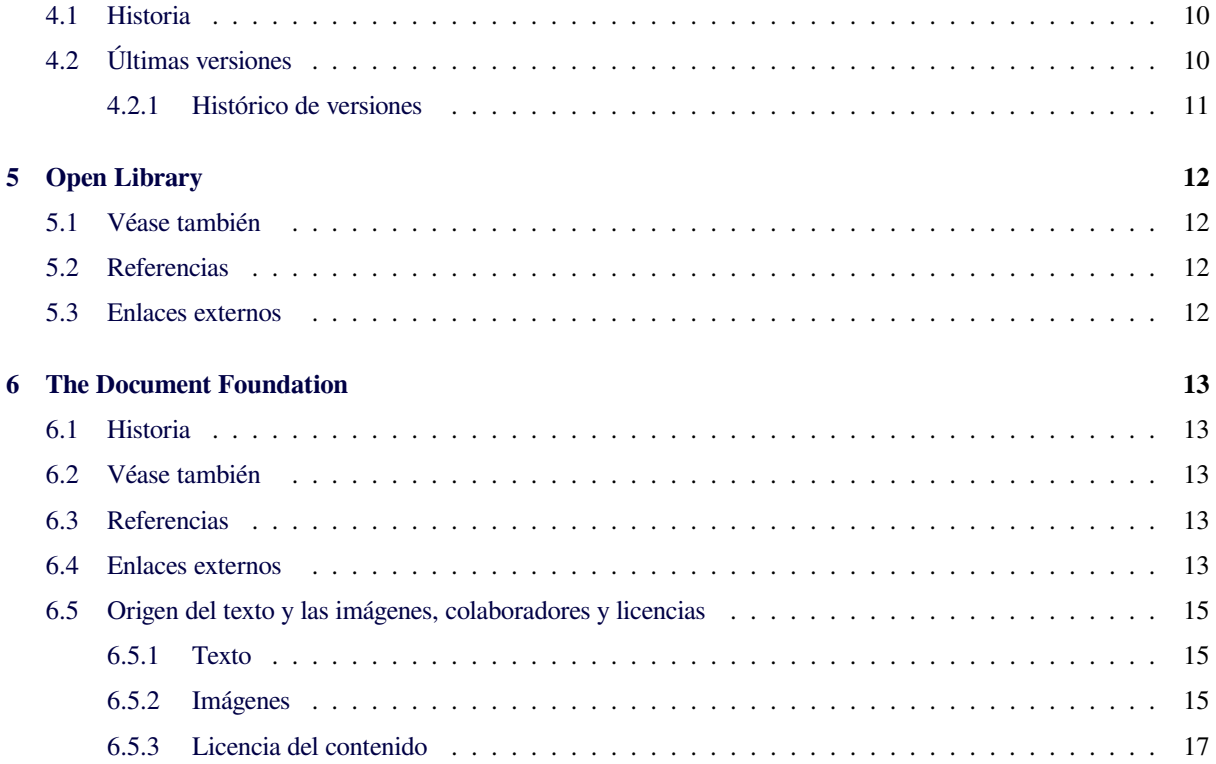

# **Capítulo 1 Calligra Suite**

**Calligra Suite** es una suite ofimática y editor de artes gráficas desarrollado por KDE como bifurcación de KOffice en 2010.[4] Está disponible para computadoras de escritorio, tabletas y smartphones. Contiene un procesador de textos, una [hoja de cálcu](https://es.wikipedia.org/wiki/Suite_ofim%C3%A1tica)lo, un programa de presentación, un gestor de [bases](https://es.wikipedia.org/wiki/KDE) de dat[os, un editor](https://es.wikipedia.org/wiki/Bifurcaci%C3%B3n_(desarrollo_de_software)) de [gráficos](https://es.wikipedia.org/wiki/KOffice) vectorial[es](#page-4-4) y una aplicación de pi[ntura digital.](https://es.wikipedia.org/wiki/Computadoras_de_escritorio)

<span id="page-3-0"></span>[Calligra usa](https://es.wikipedia.org/wiki/Computadoras_de_escritorio) Op[enDocum](https://es.wikipedia.org/wiki/Tableta_(computadora))ent [como el](https://es.wikipedia.org/wiki/Smartphone) formato de archivo [por defecto en la may](https://es.wikipedia.org/wiki/Procesador_de_textos)oría [de aplicaciones y](https://es.wikipedia.org/wiki/Hoja_de_c%C3%A1lculo) pue[de impor](https://es.wikipedia.org/wiki/Programa_de_presentaci%C3%B3n)[tar otros format](https://es.wikipedia.org/wiki/Programa_de_presentaci%C3%B3n)os como los de [Microsoft Offi](https://es.wikipedia.org/wiki/Bases_de_datos)ce. [5] Calli[gra se basa en la](https://es.wikipedia.org/wiki/Gr%C3%A1ficos_vectoriales) Plataforma KDE y a [menudo es usa](https://es.wikipedia.org/wiki/Pintura_digital)da con el entor[no de trabajo](https://es.wikipedia.org/wiki/OpenDocument) Plasma.

### **1.1 Plata[formas sopo](https://es.wikipedia.org/wiki/KDELibs)rtadas**

<span id="page-3-1"></span>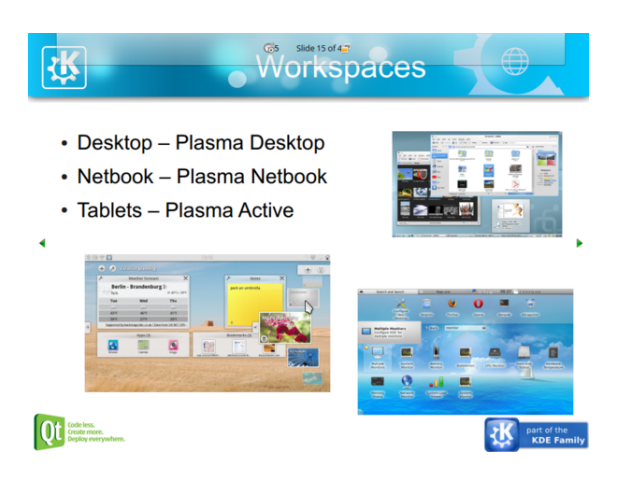

Calligra Active *mostrando una presentación.*

Calligra Suite se apoya sobre Qt y por lo tanto puede ser portada a cualquier plataforma compatible con Qt con relativa facilidad.

#### **1.1.1 Escritorio**

<span id="page-3-2"></span>La plataforma principal en la que funciona Calligra es en computadoras de escritorio. Está disponible para GNU/Linux, FreeBSD, OS X y Windows, [6] siendo Linux el sistema operativo mejor soportado.[7] Una versión del predecesor de Calligra, KOffice, fue portada al sistema operativo Haiku. [8]

En la plataforma de escritorio están disponibles todas las características.

#### **1.1.2 Smartphones**

<span id="page-3-3"></span>*Calligra Mobile* es una versión para smartphones. Su principal objetivo es servir como visor de documentos para dispositivos con Maemo o su sucesor, MeeGo, pero también dispone de funciones de edición simples.[9] Esta versión sólo incluye *Words*, *Sheets* y *S[tage](https://es.wikipedia.org/wiki/Smartphone)*.

Desarrollo se inició en el verano de 2009 y se mostró por primera vez durante [Aka](https://es.wikipedia.org/wiki/Maemo)demy / *Deskt[op Summ](https://es.wikipedia.org/wiki/MeeGo)it 2009* por KO GmbH como un simple porte de KOffic[e p](#page-5-0)ara Maemo. Posteriormente Nokia contrató a KO para ayudarles con una versión móvil completa, incluyendo un interfaz de usuario para [pantallas](https://es.wikipedia.org/wiki/Akademy) táctiles que fue presentado por Nokia durante la *Maemo Conference* en octubre de 2009.[10] La prim[era](https://es.wikipedia.org/wiki/Nokia) versión alfa estaba disponible en enero de 2010.<sup>[11]</sup> Junto con el lanzamiento del smartphone Nokia N9, Nokia lanzó su propio visor de documentos de oficina basado en Poppler y Calligra bajo licencia GPL. [12][\[13\]](#page-5-1)

#### **1.1.[3 Tabl](https://es.wikipedia.org/wiki/Nokia_N9)etas**

<span id="page-3-4"></span>*[Callig](https://es.wikipedia.org/wiki/GNU_General_Public_License)ra Active* fue lanzado después de que la iniciativa Plasma Active proporcionara un visor de documentos similar a *Calligra Mobile* pero para tabletas. [14] Al igual que *Calligra Mobile*, solo incluye *Words*, *Sheets* y *Stage*.

El 12 de enero 2012, fue anunciada una versión experi[mental de Cal](https://es.wikipedia.org/wiki/Plasma_(KDE))ligra para Android. Originalmente estaba basada en *Calligra Mobile*, [2] per[o la base](https://es.wikipedia.org/wiki/Tableta_(computadora)) [fue](#page-5-2) cambiada a *Calligra Active* por motivos de rendimiento.<sup>[15]</sup>

#### **1.2 Historia**

<span id="page-3-5"></span>Calligra Suite fue creada como resultado de la división de la comunidad KOffice en 2010, después de desacuerdos entre los desarrolladores principales.[19][20] Después del arbitraje con los miembros de la comunidad varias aplicaciones fueron renombradas por ambas comunidades.[21] La mayoría de los desarrolladores, todos menos uno, se unieron al proyecto Calligra. Las aplicaciones *Kexi*, *Krita* y *KPlato* y las interfaces de usuario para dispositivos móviles fueron completamente eliminadas de KOffice y [só](#page-5-3)lo están disponibles en Calligra. Una nueva aplicación llamada *Braindump* ha sido añadida a Callig[ra de](https://es.wikipedia.org/wiki/Kexi)[spués](https://es.wikipedia.org/wiki/Krita) de la división y *KWord* fue reemplazado por el nuevo procesador de textos *Calligra Words*. [22]

KOffice 2.3, lanzado el 31 de diciembre 2010,[23] junto con las versiones de corrección de errores posteriores  $(2.3.1 - 2.3.3)^{[24]}$  todavía eran [fru](#page-5-4)to de la colabo[ración conjunta de lo](https://es.wikipedia.org/wiki/Procesador_de_textos)s equipos de desarrollo de KOffice y Calligra.[25] Según sus desarrolladores, esa ve[rsió](#page-5-5)n era lo suficientemente estable para el uso real, y *Karbon14*, *Krita* y *KSpread* es[taba](#page-5-6)n recomendados para entornos de producción.[26]

El 18 de [mayo](#page-5-7) de 2011, el equipo de Calligra comenzó a lanzar instantáneas mensuales mientras se preparaba para el lanzamie[nto](#page-5-8) de Calligra 2.4.

La primera versión de Calligra Suite para Windows fue lanzada el 21 de diciembre de 2011. El paquete estaba etiquetado como «muy experimental» y «todavía no apto para el uso diario».[27]

El equipo de Calligra originalmente programó publicar la versión final 2.4 en enero de 2012,<sup>[28]</sup> pero los problemas de la función deshacer/rehacer de *Words* y *Stage* necesitaron una reescritura [parc](#page-5-9)ial y causaron una demora.[29] Calligra 2.4 fue lanzado el 11 de abril 2012.[16] A partir de la versión 2.4, los desarrolladores d[e Ca](#page-5-10)lligra tienen como objetivo un ciclo de lanzamientos de cuatro meses.[30]

#### **1.3 Componentes**

#### <span id="page-4-0"></span>**1.4 Recepción**

<span id="page-4-1"></span>La recepción inicial poco después del lanzamiento de la versión 2.4 fue positiva. Bruce Byfield escribió en Linux Magazine: "Calligra necesitaba un primer lanzamiento impresionante. Tal vez sorprendentemente, y para el crédito del equipo de desarrollo, lo ha logrado en la versión 2.4", pero también señaló que "*Words* en particul[ar, to](https://es.wikipedia.org/wiki/Linux_Magazine)[davía se ca](https://es.wikipedia.org/wiki/Linux_Magazine)rece de características". Concluyó que "vale la pena mantener estar atento al proyecto Calligra".[36]

La publicación hermana de Alemania, LinuxUser 10/2012, evaluó Calligra 2.5 el 12 de septiembre de 2012. Su recepción fue mayormente positiva. L[a cr](#page-5-11)ítica negativa estaba centrada en la estabilidad de *Words*: "Durante nuestra evaluación, no hay ningún módulo Calligra que esté completamente libre de fallos, sin embargo los fallos en *Words* llegaron a una cantidad que no podemos recomendarla para uso general". El crítico Thomas Drilling en cambio elogió la usabilidad

de Calligra, escribiendo: "El flujo de trabajo consistente, proporciona a menudo soluciones increíblemente intuitivas y la estructura de menús clara son bien recibidos". Luego concluyó: "La calidad de los distintos módulos varía: Mientras que *Words* muestra debilidades, el editor de imágenes *Krita*, la hoja de cálculo *Sheets* y el programa de presentaciones *Stage* nos ganó por completo. El editor de diagramas de flujo *Flow* permite con su amplia gama de plantillas que dibujar diagramas de flu[jo sea](https://es.wikipedia.org/wiki/Editor_de_im%C3%A1genes) [realmente fá](https://es.wikipedia.org/wiki/Editor_de_im%C3%A1genes)cil".[37]

#### **1.[5 Detal](https://es.wikipedia.org/wiki/Diagramas_de_flujo)[le](#page-5-12)[s té](https://es.wikipedia.org/wiki/Diagramas_de_flujo)cnicos**

<span id="page-4-2"></span>Las aplicaciones de Calligra son desarrolladas utilizando Qt y KDE Platform. Todos sus componentes son liberados bajo licencias de software libre y usan OpenDocument como su formato de archivo nativo siempre que es posible. Calligra es liberada de forma independiente [al](https://es.wikipedia.org/wiki/Qt_(biblioteca)) KD[E Software Com](https://es.wikipedia.org/wiki/KDE_Platform)pilation.

Los desarrolladores [de Calligra planean comp](https://es.wikipedia.org/wiki/Licencias_de_software_libre)artir to[da la infraestruc](https://es.wikipedia.org/wiki/OpenDocument)tura que sea posible entre las aplicaciones para reducir los errores y mejorar la experiencia de usuario.[38] [Esto se consigue usando](https://es.wikipedia.org/wiki/KDE_Software_Compilation) tecnologías como *Flake* y *Pigment* tanto como sea posible dentro de las aplicaciones. También quieren crear una biblioteca de Open-Document para su uso en otras aplicaciones KDE que permiti[rá a](#page-5-13) los desarrolladores añadir fácilmente soporte para leer y dar salida a los archivos OpenDocument en sus aplicaciones.[39] Automatizar tareas y extender la suite con funcionalidades personalizadas se puede hacer con D-Bus o con lenguajes interpretados como Python, Ruby y JavaScript.<sup>[40]</sup>

### **[1.6](https://es.wikipedia.org/wiki/D-Bus) [Vé](https://es.wikipedia.org/wiki/JavaScript)[ase también](https://es.wikipedia.org/wiki/Lenguajes_interpretados)**

- *•* Suite ofimática
- *•* KOffice
- *•* [LibreOffice](https://es.wikipedia.org/wiki/Suite_ofim%C3%A1tica)
- *•* [Apache](https://es.wikipedia.org/wiki/KOffice) OpenOffice

#### **1.7 [Refer](https://es.wikipedia.org/wiki/LibreOffice)[encias](https://es.wikipedia.org/wiki/Apache_OpenOffice)**

- [1] Noticias Calligra
- <span id="page-4-3"></span>[2] «Calligra on Android». blogs.kde.org. Consultado el 30 de marzo de 2012.
- [3] [ftp://ftp.kde.org/](https://www.calligra.org/news/)pub/kde/unstable/calligra-latest/ [calligra-l10n/](http://blogs.kde.org/node/4521)
- <span id="page-4-5"></span><span id="page-4-4"></span>[4] Brockmeier, Joe (14 de diciembre de 2010). «Behind the KOffice split». *Linux Weekly News*. Consultado el 20 de [junio de 2013.](ftp://ftp.kde.org/pub/kde/unstable/calligra-latest/calligra-l10n/)
- [5] «Calligra Words». Calligra. Consultado el 30 de marzo de [27] «Calligra Packages for Windows Released». 2012.
- [6] «Get Calligra». Calligra.org. Consultado el 1 de mayo de [2012.](http://www.calligra.org/words/)
- <span id="page-5-15"></span>[7] «The problem with supporting Windows». Slangkamp.wordpress.com. 9 de abril de 2012. Consultado el [1 de mayo de 2](http://www.calligra.org/get-calligra/)012.
- <span id="page-5-16"></span>[8] [KDE applications available for Haiku!](https://slangkamp.wordpress.com/2012/04/09/the-problem-with-supporting-windows/)
- <span id="page-5-17"></span>[9] «Calligra 2.4 Snapshot 1 Tour». Calligra. 18 de mayo de 2011. Consultado el 30 de marzo de 2012.
- <span id="page-5-18"></span>[10] [«Nokia Sponsors KOffice Developmen](http://tiltos.com/drupal/node/17)t for Mobile Devices». KDE.News. Consultado el 30 de marzo de 2012.
- <span id="page-5-0"></span>[11] Jonathan Riddell (21 de enero de 2010). «KOffice Based Office Viewer Launched for Nokia N900». KDE. [KDE.NEWS.](http://dot.kde.org/2009/10/13/nokia-sponsors-koffice-development-mobile-devices)
- <span id="page-5-25"></span><span id="page-5-1"></span>[12] «Calligra provides the Engine for Nokia's Harmattan Office». Calligra.org. 24 de octubre de 2011. [Consultado el](http://dot.kde.org/2010/01/21/koffice-based-office-viewer-launched-nokia-n900) [1 de mayo de 2012.](http://dot.kde.org/2010/01/21/koffice-based-office-viewer-launched-nokia-n900)
- [13] «Index of /pool/harmattan/free/o/office-tools». [Harmattan-dev.nokia.com. Archivado desde](http://www.calligra.org/news/calligra-provides-the-engine-for-nokias-harmattan-office/) el ori[ginal](http://www.calligra.org/news/calligra-provides-the-engine-for-nokias-harmattan-office/) el 28 de noviembre de 2015. Consultado el 1 de mayo de 2012.
- [14] [«First Beta Version of the». Calligra Suite. 14 de septiem](http://web.archive.org/web/http://harmattan-dev.nokia.com/pool/harmattan/free/o/office-tools/)[bre d](http://harmattan-dev.nokia.com/pool/harmattan/free/o/office-tools/)e 2011. Consultado el 30 de marzo de 2012.
- [15] «Calligra Active on Android». blogs.kde.org. Consultado [el 30 de marzo de 2012.](http://www.calligra.org/news/first-beta-version-of-the-calligra-suite/)
- <span id="page-5-2"></span>[16] «Calligra 2.4 Released». Calligra.org. 11 de abril de 2012. [Consultado el 13 de junio de 2](http://blogs.kde.org/node/4553)012.
- [17] «Calligra 2.5 Released | Calligra Suite». Calligra.org. 13 [de agosto de 2012. Cons](http://www.calligra.org/news/calligra-2-4-released)ultado el 8 de febrero de 2013.
- [18] «Calligra 2.6 Released | Calligra Suite». Calligra.org. [Consultado el 8 de febrero de 2013.](http://www.calligra.org/news/calligra-2-5-released/)
- [19] «KOffice split». KDE. 23 de octubre de 2010. Consultado [el 13 de junio de 2012.](http://www.calligra.org/news/calligra-2-6-released/)
- [20] «Re: KOffice split». KDE. 26 de octubre de 2010. Con[sultado el 13 de](http://lists.kde.org/?l=koffice-devel&m=128782551919625&w=2) junio de 2012.
- <span id="page-5-19"></span>[21] «KOffice arbitration is finished». KDE. Consultado el 30 [de marzo de 2012.](http://lists.kde.org/?l=koffice-devel&m=128812911619277&w=2)
- <span id="page-5-20"></span>[22] «Calligra Words is not a fork of KWord». blogs.kde.org. [Consultado el 13 de junio de 201](http://mail.kde.org/pipermail/calligra-devel/2011-June/001663.html)2.
- <span id="page-5-3"></span>[23] «KOffice 2.3.0 Released». KDE. 31 de diciembre de 2010. Archivado desde el original el 7 de junio de 2012. [Consultado el 1 de mayo de 2012.](http://blogs.kde.org/node/4538)
- <span id="page-5-4"></span>[24] [KOffice 2.3.3 update](http://web.archive.org/web/20110607105555/http://www.koffice.org/news/koffice-2-3-0-released/)
- <span id="page-5-5"></span>[25] «Calligra Suite Goes [Active». KD](http://www.koffice.org/news/koffice-2-3-0-released/)E. 6 de diciembre de 2010. Consultado el 1 de mayo de 2012.
- <span id="page-5-8"></span><span id="page-5-7"></span><span id="page-5-6"></span>[26] [«KOffice 2.3.0 Relea](http://lists.kde.org/?l=koffice-devel&m=129901230231557)sed». KOffice.org. 31 de diciembre de 2010. Archivado desde el original el 28 de noviembre [de 2015. Consultado el 13 de j](http://www.calligra.org/news/announcements/stable/calligra-suite-goes-active/)unio de 2012.
- 
- [28] «2.4 Beta 5». KDE. Consultado el 30 de marzo de 2012.
- <span id="page-5-9"></span>[29] [«Calligra Words: undo/redo framework». b](http://www.calligra.org/news/calligra-packages-for-windows-released/)logs.kde.org. Consultado el 30 de marzo de 2012.
- <span id="page-5-21"></span><span id="page-5-10"></span>[30] «Calligra 2.4 Released – Now What?». Ing[wa2.blogspot.de. 13 de abril de 201](http://blogs.kde.org/node/4541)2. Consultado el 1 de mayo de 2012.
- [31] [H., Jan \(26 de febrero de 2012\), «Karbon or Karbo](http://ingwa2.blogspot.de/2012/04/calligra-24-released-now-what.html)n14?», *lista de correo calligra-devel*, https://mail.kde.org/ pipermail/calligra-devel/2012-February/004005.html, «So lets make it official and written down what was done in practice anyway: drop the 14f[rom the name.»](https://mail.kde.org/pipermail/calligra-devel/2012-February/004005.html)
- <span id="page-5-22"></span>[32] [Inge Wallin \(14 de agosto de 2012\).](https://mail.kde.org/pipermail/calligra-devel/2012-February/004005.html) [«Calligra Author».](https://mail.kde.org/pipermail/calligra-devel/2012-February/004005.html) Consultado el 14 de septiembre de 2012.
- <span id="page-5-23"></span>[33] «Calligra Project Announces Calligra Author». Calligra.org. 14 de agosto de 2012. Cons[ultado el 14 de sep](http://ingwa2.blogspot.de/2012/08/calligra-author.html)tiembre de 2012.
- [34] [Inge Wallin \(19 de agosto de 2012\).](http://www.calligra.org/news/calligra-announces-author/) «Progress in Calligra Author». Consultado el 14 de septiembre de 2012.
- [35] Inge Wallin (5 de septiembre de 2012). «More Progress in Calligra Author». Consultado el [14 de septiembre de](http://ingwa2.blogspot.de/2012/08/progress-in-calligra-author.html) [2012.](http://ingwa2.blogspot.de/2012/08/progress-in-calligra-author.html)
- <span id="page-5-24"></span>[36] «Calligra: The Other Office Suite Narro[ws the Gap». Li](http://ingwa2.blogspot.com/2012/09/more-progress-in-calligra-author.html)[nux Pro Magazine O](http://ingwa2.blogspot.com/2012/09/more-progress-in-calligra-author.html)nline. Consultado el 1 de mayo de 2012.
- <span id="page-5-11"></span>[37] [Thomas Drilling \(2012 de septiembre](http://www.linuxpromagazine.com/Online/Features/Calligra-The-Other-Office-Suite-Narrows-the-Gap) de 12). «Kleinere Baustelle. Calligra: KDE-Office aus einem Guss» [Smaller construction site. Calligra: KDE office cast from the same mold] (en german). Linux New Media AG. Consultado el 2012 de septiembre de 14. «Keine Calligra-Komponente vers[chonte uns im Test gä](https://es.wikipedia.org/wiki/2012_de_septiembre)nzli[ch](https://es.wikipedia.org/wiki/12) v[on Abstür](http://www.linux-community.de/Internal/Artikel/Print-Artikel/LinuxUser/2012/10/Calligra-KDE-Office-aus-einem-Guss)[zen, jedoch nahm deren Häufigkeit bei Words ein Ausmaß](http://www.linux-community.de/Internal/Artikel/Print-Artikel/LinuxUser/2012/10/Calligra-KDE-Office-aus-einem-Guss) [an, das uns veranlasst, Ihnen das Programm nicht für den](http://www.linux-community.de/Internal/Artikel/Print-Artikel/LinuxUser/2012/10/Calligra-KDE-Office-aus-einem-Guss) [Alltag zu em](http://www.linux-community.de/Internal/Artikel/Print-Artikel/LinuxUser/2012/10/Calligra-KDE-Office-aus-einem-Guss)pfehlen.

<span id="page-5-12"></span>Das überf[ast alle Komponenten](https://es.wikipedia.org/wiki/2012_de_septiembre) hi[nwe](https://es.wikipedia.org/wiki/14)g einheitliche Bedienerkonzept und die oft verblüffend intuitiven Workarounds sowie die übersichtliche Menüstruktur gefallen dagegen gut. Die Qualität der einzelnen Module bewegt sich allerdings auf sehr unterschiedlichen Niveau: Während Words deutlich schwächelt, überzeugen der Bildbearbeiter Krita, die Tabellenkalkulation Sheets und das Präsentationsprogramm Stage auf ganzer Linie. Der Flowcharter Flow lockt mit seiner großen Auswahl an Schablonen, die das Zeichnen von Flussdiagrammen schnell von der Hand gehen lässt.»

- [38] KOffice 2.0 Alpha 5 Released
- [39] KOffice ODF Sprint Report
- <span id="page-5-14"></span><span id="page-5-13"></span>[40] [Kross Scripting Framework](http://dot.kde.org/2007/11/22/koffice-2-alpha-5-released)

### **1.8 Enlaces externos**

- Wikimedia Commons alberga contenido multimedia sobre **Calligra Suite**. Commons
- <span id="page-6-0"></span>*•*
- *•* Siti[o web oficial](https://es.wikipedia.org/wiki/Wikimedia_Commons) [\(en inglés\)](https://commons.wikimedia.org/wiki/Category:Calligra%2520Suite)
- *•* Calligra development home (en inglés)
- *•* [Esta obra deriva](http://calligra.org/) de la traducción total de *Calligra Suite* de Wikipedia en inglés, concretamente de esta [versión del 29 de junio de 2](https://projects.kde.org/projects/calligra/)013, publicada por sus editores bajo la Licencia de documentación libre de GNU y la Licencia Creative Commons Atr[ibución-](https://en.wikipedia.org/wiki/Calligra%2520Suite)[Com](https://en.wikipedia.org/wiki/Calligra%2520Suite)partirIgual 3.0 Unported.

# **Feng Office**

**Feng Office**, antes llamado **OpenGoo**, es un aplicación libre<sup>[1]</sup> de tipo Web Office. Es una solución completa para organizaciones que proporciona funcionalidades para crear, colaborar, compartir y publicar documentos internos y externos.[2][3]

#### <span id="page-7-0"></span>**2.1 Car[ac](#page-8-2)[te](#page-4-5)rísticas**

<span id="page-7-1"></span>Permite crear y colaborar manejando:<sup>[4]</sup>

- 1. Documentos de texto
- 2. Presentaciones
- 3. Listas de tareas
- 4. E-mails
- 5. Calendarios
- 6. Enlaces Web
- 7. Contactos
- 8. Notas
- 9. Comentar todos estos objetos

### **2.2 Detalles técnicos**

<span id="page-7-2"></span>Feng Office es una aplicación de servidor que puede ejecutarse en instalaciones XAMPP. En la actualidad se requiere:

- *•* Apache 2.0 +
- PHP  $5.0 + (5.2 + \text{recomendado})$
- [MySQL](https://es.wikipedia.org/wiki/Apache) 4.1 + con soporte de InnoDB

Y pu[ede se](https://es.wikipedia.org/wiki/PHP)r instalado, configurado y utilizado con Opera 10 + [Firefox](https://es.wikipedia.org/wiki/MySQL) 2 + e Internet Explor[er 7 + Ch](https://es.wikipedia.org/wiki/InnoDB)rome

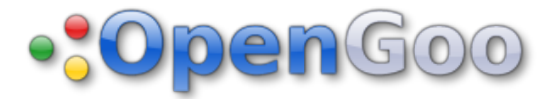

#### **2.3 Historia**

<span id="page-7-3"></span>Feng Office comenzó como un proyecto de grado en la Facultad de Ingeniería de la Universidad de la República de Uruguay. El proyecto fue presentado por Conrado Viña, y su desarrollo estuvo a cargo de los Ingenieros en Computación Ignacio de Soto y Marcos Saiz. Los docen[tes responsables del mi](https://es.wikipedia.org/wiki/Facultad_de_Ingenier%C3%ADa_(UdelaR))smof[ueron Eduardo Fernández y](https://es.wikipedia.org/wiki/Universidad_de_la_Rep%C3%BAblica) [To](https://es.wikipedia.org/wiki/Universidad_de_la_Rep%C3%BAblica)má[s Laurenz](https://es.wikipedia.org/wiki/Uruguay)o . Hoy en día Conrado, Marcos e Ignacio son miembros activos de la comunidad Feng Office y se dedican a tiempo completo en su desarrollo trabajando dentro de Feng Office.[5] El proyecto fue aprobado con los mayores méritos.

Como proyecto anexo a Feng Office, se desarrolló Slimey<sup>[6]</sup> un editor de [pr](#page-5-15)esentaciones online y de código abierto.

Actualmente Fernando Rodríguez, Ignacio Vázquez y Juan Pedro del Campo se encuentran trabajando en otro proyec[to](#page-5-16) de la misma facultad con el objetivo de desarrollar un editor de hojas de cálculo para ser integrado a Feng Office.<sup>[7]</sup>

#### **2.4 Es[ta](#page-5-17)do actual**

A marzo de 2009 se puede constatar que la base de usuarios de Feng Office crece rápidamente, llegando a decenas de miles de usuarios.[8]

A marzo de 2009 se encuentra entre los 100 proyectos más activos de SourceForge.[9]

De acuerdo a Ohloh.net,[[10\]](#page-5-18) el costo estimado de codificar Feng Office desde cero -a marzo de 2009- es de más de 3.7 millones de dólares, co[n m](#page-5-0)ás de 260,8 K líneas de código totales (incluyendo bibliotecas) $[11]$ 

#### **2.5 Enlaces externos**

- *•* Web oficial de Feng Office
- <span id="page-8-0"></span>*•* Feng Office en SourceForge.net
- *•* [Open Source Definition](http://www.fengoffice.com/)

#### **2.6 [Referencias](http://sourceforge.net/projects/opengoo)**

- <span id="page-8-1"></span>[1] «Download OpenGoo 1.4 for Linux - An open source web-based office suite. - Softpedia». Consultado el 2009.
- [2] «More updates OpenGoo, eyeOS (The Obsessive Collaborator)». Archivado desde el original el 29 de noviembre [de 2015. Consultado el 2009.](http://linux.softpedia.com/get/Office/Office-Suites/OpenGoo-40218.shtml)
- [3] «Web Collaboration Software & Services». Consultado el [2009.](http://web.archive.org/web/http://obsessivecollaborator.com/2008/03/more_updates_opengoo_eyeos.html)
- <span id="page-8-2"></span>[4] «OpenGoo: An Open Source Web Office». Archivado desde el original el 29 de noviembre de 2015. Consultado [el 2009.](http://thinkofit.com/webconf/workspaces.htm#groupware)
- [5] [«Feng Office». Consultado el 2009.](http://web.archive.org/web/http://www.opengoo.org/about.html)
- [6] «Sour[ceForge.ne](http://www.opengoo.org/about.html)t: Slimey». Consultado el 2009.
- [7] «SourceForge.net: gelsheet». Consultado el 2009.
- [8] [«SourceForge.](http://www.fengoffice.com/)net: Project Statistics for OpenGoo: The [Open Suite». Consultado el](http://sourceforge.net/projects/slimey/) 2009.
- [9] [«SourceForge.net: Most Acti](http://sourceforge.net/projects/gelsheet/)ve Last Week». Consultado [el 2009.](http://sourceforge.net/project/stats/detail.php?group_id=191520&ugn=opengoo&type=prdownload)
- [10] [«Ohloh, the o](http://sourceforge.net/project/stats/detail.php?group_id=191520&ugn=opengoo&type=prdownload)pen source network». Consultado el 2009.
- [11] [«OpenGoo». Consultado el 2009.](http://sourceforge.net/top/mostactive.php?type=week)

# **KOffice**

**KOffice** fue una suite ofimática de código abierto que estaba disponible para FreeBSD, Linux, OS X y Windows. Entre otros programas contenía un procesador de textos (*KWord*), una hoja de cálculo (*KSpread*) y un programa de presentación (*[KPresenter](https://es.wikipedia.org/wiki/Suite_ofim%C3%A1tica)*).

<span id="page-9-0"></span>Después de que s[e creara](https://es.wikipedia.org/wiki/FreeBSD) [Calligra](https://es.wikipedia.org/wiki/Linux) [Suite](https://es.wikipedia.org/wiki/OS_X) [como una](https://es.wikipedia.org/wiki/Windows) bifurcación en 2010, el proyecto K[Office aparentemente](https://es.wikipedia.org/wiki/Procesador_de_textos) cerró definitiv[amente en septie](https://es.wikipedia.org/wiki/Hoja_de_c%C3%A1lculo)mbre de 2012 [sin ningún](https://es.wikipedia.org/wiki/Programa_de_presentaci%C3%B3n) [anuncio oficial.](https://es.wikipedia.org/wiki/Programa_de_presentaci%C3%B3n)

#### **[3.1 Hi](https://es.wikipedia.org/wiki/Bifurcaci%C3%B3n_(desarrollo_de_software))storia**

#### <span id="page-9-1"></span>**3.1.1 Primera generación**

<span id="page-9-2"></span>El desarrollo inicial de KOffice comenzó en 1997, por Reginald Stadlbauer[5][6] con *KPresenter*, seguido por *KWord* en 1998.[7]

En 1999, KOffice fue citado en el caso Estados Unidos contra Microsoft po[r e](#page-5-15)[l e](#page-5-16)ntonces ejecutivo de Microsoft Paul Maritz, co[mo](#page-5-17) prueba de que existía competencia en el mercado de los sistemas operativos y en el campo de las suites ofimáticas.[8]

[El primer lanzam](https://es.wikipedia.org/wiki/Caso_Estados_Unidos_contra_Microsoft)iento oficial de la suite KOffice fue el 23 [de octubre d](https://es.wikipedia.org/wiki/Paul_Maritz)e 2000, cuando fue liberada como parte del K Desktop Enviro[nment 2.0.](https://es.wikipedia.org/wiki/Sistemas_operativos) [3] Le siguió la versión 1.1 en 2001,[9] 1.2 en 2002,[10] 1.3 en 2004,[11] 1.4 en 2005,[12] y 1.5[13] y 1.6 ambas en 2006.[14]

#### **[3.1.2 Segunda](https://es.wikipedia.org/wiki/K_Desktop_Environment_2.0) [ge](#page-5-1)[ner](https://es.wikipedia.org/wiki/K_Desktop_Environment_2.0)[ac](#page-10-4)ión**

<span id="page-9-3"></span>KOffice ha experimentado una importante transición en los últimos años como parte del lanzamiento de KDE Software Compilation 4 (*SC4*). Coincidiendo con el trabajo en SC4, el equipo de KOffice preparó una nueva versión - KOffice 2.0 - que utilizaba la nuevas bibliotecas de la KDE Platform 4. Aunque la versión 2.0 fue la[nzada](https://es.wikipedia.org/wiki/KDE_Software_Compilation_4) [en 2009, el lanzamiento](https://es.wikipedia.org/wiki/KDE_Software_Compilation_4) fue etiquetado como "platform release" que solo estaba recomendada para los testers y desarrolladores, en lugar de su uso en producción, ya que el la[nzamiento había](https://es.wikipedia.org/wiki/KDE_Platform) perdido características y aplicaciones clave de la versión estable anterior - *Kexi*, *Kivio*, y *Kugar* no estaban incluidos *−*. [15]

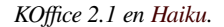

Esto continuó con la versión 2.1 en noviembre de 2009. A los usuari[os fina](https://es.wikipedia.org/wiki/Haiku_(sistema_operativo))les que requerían un entorno estable los desarrolladores recomendaban utilizar la serie de versiones estables 1.6.[16] Esta versión también fue portada al sistema operativo Haiku<sup>[17]</sup> pero no fue actualizado a las versiones más recientes de KOffice.

En mayo de 2010, la versión 2.2.0 fue lanzada y traía un número sin preced[ent](#page-11-0)es de nuevas características y correcciones de errores. *[Kexi](https://es.wikipedia.org/wiki/Haiku_(sistema_operativo))* [se i](#page-11-1)ntegró de nuevo. *Kivio* aún no se había integrado. Un nuevo framework para efectos sobre las formas y un nuevo filtro de importación para el formato de Microsoft Office Open XML que se utilizaba en Microsoft Office 2007 y versiones posteriores.<sup>[18]</sup>

#### **División en la comu[nidad](https://es.wikipedia.org/wiki/Office_Open_XML)**

A [mediados de 2010, a](https://es.wikipedia.org/wiki/Microsoft_Office_2007) raíz de desacuerdos entre los desarrolladores principales,<sup>[19][20]</sup> la comunidad KOffice se dividió en dos comunidades separadas, KOffice y Calligra. Después del arbitraje con los miembros de la comunidad varias aplicaciones fueron renombradas por ambas comunidades.[21] Se [cre](#page-5-19)[aro](#page-5-20)n varias bifurcaciones, entre ellas, *KCells* a partir de la hoja de cálculo *KSpread*, *[KOffice S](https://es.wikipedia.org/wiki/Calligra)howcase* a partir del programa de presentación *KPresenter* y *KOffice Artwork* a partir de la herramienta de dibujo *Karbon14*.

La comunidad se dividió coi[n](https://es.wikipedia.org/wiki/Programa_de_presentaci%C3%B3n)[cidió con el tra](https://es.wikipedia.org/wiki/Hoja_de_c%C3%A1lculo)[slado del](https://es.wikipedia.org/wiki/Programa_de_presentaci%C3%B3n)

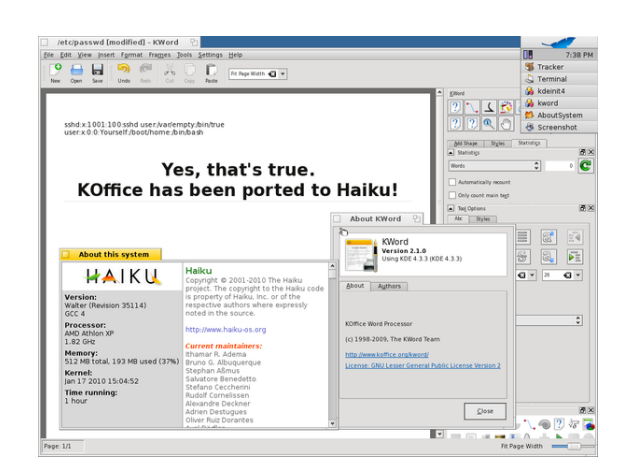

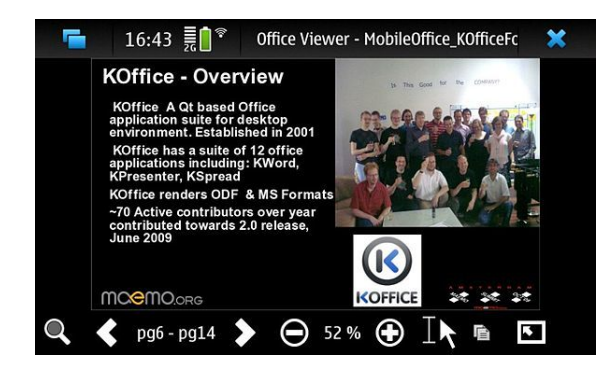

*El visor para smartphones fue eliminado de KOffice.*

repositorio de KDE de Subversion a Git. La aplicación pintura *Krita*, el [gestor](https://es.wikipedia.org/wiki/Smartphone) de bases de datos *Kexi*, y los archivos de la GUI de plataformas móviles no se migraron al repositorio Git de KOffice.[22][23][24]

[KOffice 2.3](https://es.wikipedia.org/wiki/Repositorio), lanzado el [31 de dicie](https://es.wikipedia.org/wiki/Subversion_(software))[mbre](https://es.wikipedia.org/wiki/Git) 2010,[25] junto con [las ve](https://es.wikipedia.org/wiki/Krita)rsi[ones de corrección de er](https://es.wikipedia.org/wiki/Gestor_de_bases_de_datos)[rores](https://es.wikipedia.org/wiki/Kexi) posteriores  $(2.3.1 - 2.3.3)^{[4]}$  $(2.3.1 - 2.3.3)^{[4]}$  $(2.3.1 - 2.3.3)^{[4]}$  todavía eran fruto de la colaboración conjunta de los equipo[s d](#page-5-4)[e d](#page-5-5)[esa](#page-11-2)rrollo de KOffice y Calligra.[26] Según sus desarrolladores, esa ve[rsió](#page-5-7)n era lo suficientemente estable para el uso real, y *Karbon14*, *Krita* y *KSpread* es[tab](#page-10-5)an recomendados para entornos de producción.[27]

A partir d[e K](#page-5-8)Office 2.4 los desarrolladores tenían como objetivo liberar nuevas versiones de KOffice cada seis meses en sincronía con los lanzamientos de SC4,[28] pero KOffice [no h](#page-5-9)a tenido ninguna actividad de desarrollo desde mediados de marzo de 2012.[29]

Después de dos cambios menores en agosto de 2[012](#page-5-10),[30] el sitio web *koffice.org* fue reemplazado por un marcador de posición a principios de se[ptie](#page-5-21)mbre de 2012. El 22 de octubre 2012, KDE retiró KOffice de su web de herramientas de calidad.[31]

#### **3.2 Compone[nte](#page-5-22)s**

<span id="page-10-0"></span>La última versión que lanzó el proyecto KOffice incluía los siguientes componentes:

### **3.3 Competencia**

<span id="page-10-1"></span>La suite ofimática más importante en la actualidad es Microsoft Office. [32] Microsoft Office ha sido lanzado para Windows y Mac OS, pero ninguna versión hasta la fecha ha sido lanzado para GNU/Linux. Además, los usuarios de sistemas operativos de código abierto han ex[presado una prefe](https://es.wikipedia.org/wiki/Microsoft_Office)[renc](#page-5-23)ia general por el software de código abier[to.](https://es.wikipedia.org/wiki/Windows)

Con el fin de satisfacer la d[emanda de u](https://es.wikipedia.org/wiki/GNU/Linux)na suite ofimática basada en Linux, variosp[royectos han p](https://es.wikipedia.org/wiki/C%C3%B3digo_abierto)roducido suites de oficina de código abierto para Linux, incluyendo LibreOffice, OpenOffice, Calligra Suite y KOffice. LibreOffice es probablemente la suite ofimática más popular para Linux, ya que se incluye por defecto de muchas distribuciones Linux, como Debian GNU/Linux, openSUSE, [Ubunt](https://es.wikipedia.org/wiki/LibreOffice)u y [Fedora.](https://es.wikipedia.org/wiki/OpenOffice)S[in embargo, O](https://es.wikipedia.org/wiki/Calligra_Suite)penOffice.org y su bifurcación LibreOffice han recibido críticas por su velocidad y el uso de memoria.[33][34]

#### **[3.4 D](https://es.wikipedia.org/wiki/OpenSUSE)[etalles t](https://es.wikipedia.org/wiki/Bifurcaci%C3%B3n_(desarrollo_de_software))[écnic](https://es.wikipedia.org/wiki/Fedora_(distribuci%C3%B3n_Linux))os**

<span id="page-10-2"></span>Las aplicaciones de KOffice son desarrolladas utilizando Qt y KDE Platform. Todos sus componentes son liberados bajo licencias de software libre y usan OpenDocument como su formato de archivo nativo siempre que es posible. KOffice es liberada por separado de KDE [SC](https://es.wikipedia.org/wiki/Qt_(biblioteca)) 4 y [se puede descar](https://es.wikipedia.org/wiki/KDE_Platform)gar en la página oficial de KOffice.

[Los desarrollado](https://es.wikipedia.org/wiki/OpenDocument)res de KOffice planean compartir toda la infraestructura que sea posible entre las aplicacio[nes para re](https://es.wikipedia.org/wiki/KDE_SC_4)ducir los errores y mejorar la experiencia de usuario.[35] Esto se consigue usando tecnologías como *Flake* y *Pigment* tanto como sea posible dentro de las aplicaciones. También quieren crear una biblioteca de Open-Document para su uso en otras aplicaciones KDE que permiti[rá a](#page-5-24) los desarrolladores añadir fácilmente soporte para leer y dar salida a los archivos OpenDocument en sus aplicaciones.[36] Automatizar tareas y extender la suite con funcionalidades personalizadas se puede hacer con D-Bus o con lenguajes interpretados como Python, Ruby y JavaScript.<sup>[37]</sup>

#### **[3.5](https://es.wikipedia.org/wiki/D-Bus) [Vé](https://es.wikipedia.org/wiki/JavaScript)[ase también](https://es.wikipedia.org/wiki/Lenguajes_interpretados)**

- *•* Suite ofimática
- *•* Calligra Suite
- *•* [LibreOffice](https://es.wikipedia.org/wiki/Suite_ofim%C3%A1tica)
- *•* [OpenOffice](https://es.wikipedia.org/wiki/Calligra_Suite)

#### **3.6 [Refer](https://es.wikipedia.org/wiki/LibreOffice)encias**

- <span id="page-10-3"></span>[1] «KOffice Overview». KDE. Archivado desde el original el 26 de noviembre de 2015. Consultado el 1 de mayo de 2012.
- [2] [Copia de archivo](http://web.archive.org/web/https://projects.kde.org/projects/koffice/) en la Wayback Machine.
- [3] «KDE 2.0 Release Announcement». KDE. 23 de octubre de 2000. Consultado el 1 de mayo de 2012.
- [4] [KOffice 2.3.3 upd](http://web.archive.org/web/*/http://wayback.archive.org/web/20120821212347/http://www.koffice.org/)ate
- <span id="page-10-5"></span><span id="page-10-4"></span>[5] [«koffice/kpresenter». KDE. Consult](http://www.kde.org/announcements/announce-2.0.php)ado el 1 de mayo de 2012.
- [6] «Reginald Stadlbauer». Behind KDE. Consultado el 1 de mayo de 2012.
- [7] «koffice/kword». KDE. Consultado el 1 de mayo de 2012.
- [8] [«Microsoft's 3rd man s](http://www.behindkde.org/node/121)peaks out fear of KOffice». KDE. 30 de enero de 1999. Consultado el 1 de mayo de 2012.
- [9] [«KOffice 1.1 Rel](http://lists.kde.org/?t=88722654500008&r=180&w=2)ease Announcement». KDE. 28 de agos[to de 2001. Consultado el 1 de mayo de 2012.](http://lists.kde.org/?l=koffice&m=92516339527344&w=2)
- [10] «KDE Ships KOffice 1.2, an Integrated Office Suite for [Linux/Unix». KDE.News. Consultado](http://www.kde.org/announcements/koffice-1.1.php) el 1 de mayo de 2012.
- [11] [«KOffice 1.3 Released». KDE.News. Consultado el 1 de](http://dot.kde.org/2002/09/10/kde-ships-koffice-12-integrated-office-suite-linuxunix) [mayo de 201](http://dot.kde.org/2002/09/10/kde-ships-koffice-12-integrated-office-suite-linuxunix)2.
- [12] «KOffice 1.4 Released». KDE.News. Consultado el 1 de [mayo de 2012.](http://dot.kde.org/2004/01/27/koffice-13-released)
- [13] «KOffice 1.5 Released». KDE.News. Consultado el 1 de [mayo de 2012.](http://dot.kde.org/2005/06/21/koffice-14-released)
- [14] «KOffice 1.6 Released». KDE.News. Archivado desde el original el 26 de noviembre de 2015. Consultado el 1 de [mayo de 2012.](http://dot.kde.org/2006/04/11/koffice-15-released)
- [15] «KOffice 2.0.0 released». KDE. 28 de mayo de 2009. Ar[chivado desde](http://web.archive.org/web/http://dot.kde.org/2006/10/16/koffice-16-released) el original el 7 de junio de 2011. Consult[a](http://dot.kde.org/2006/10/16/koffice-16-released)[do el 1 d](http://dot.kde.org/2006/10/16/koffice-16-released)e mayo de 2012.
- [16] «KOffice 2.1 released». KDE. 24 de noviembre de 2009. [Archivado desde](http://web.archive.org/web/20110607104948/http://www.koffice.org/news/koffice-200-released/) el original el 7 de junio de 2011. Consultado el 1 de [mayo de 2](http://www.koffice.org/news/koffice-200-released/)012.
- [17] [KDE applications availa](http://web.archive.org/web/20110607143942/http://www.koffice.org/news/koffice-2-1-released/)ble for Haiku!
- <span id="page-11-0"></span>[18] «KOffice 2.2 Rel[eased». KD](http://www.koffice.org/news/koffice-2-1-released/)E. 27 de mayo de 2010. Archivado desde el original el 7 de junio de 2012. Consulta[do el 1 de mayo de 2012.](http://tiltos.com/drupal/node/17)
- <span id="page-11-3"></span><span id="page-11-1"></span>[19] «KOffice split». KDE. 23 de octubre de 2010. Consultado [el 4 de mayo de 2013.](http://web.archive.org/web/20110717204937/http://www.koffice.org/news/koffice-2-2-released/)
- [20] «Re: KOffice split». KDE. 26 de octubre de 2010. Con[sultado el 4 de m](http://lists.kde.org/?l=koffice-devel&m=128782551919625&w=2)ayo de 2013.
- [21] «KOffice arbitration is finished». KDE. Consultado el 1 de [mayo de 2012.](http://lists.kde.org/?l=koffice-devel&m=128812911619277&w=2)
- [22] «CALLIGRA\_HAS\_MOVED\_TO\_GIT». KDE. Con[sultado el 1 de mayo de 2012.](http://mail.kde.org/pipermail/calligra-devel/2011-June/001663.html)
- [23] «KOFFICE\_HAS\_MOVED\_TO\_GIT.txt». KDE. Con[sultado el 1 de mayo de 2012.](http://websvn.kde.org/trunk/koffice/CALLIGRA_HAS_MOVED_TO_GIT.txt?view=markup)
- [24] «KOffice Repository». KDE. Archivado desde el original [el 26 de noviembre de 2015. Consultado el](http://websvn.kde.org/trunk/koffice/KOFFICE_HAS_MOVED_TO_GIT.txt?view=markup) 1 de mayo de 2012.
- <span id="page-11-2"></span>[25] «KOffice 2.3.0 Released». KDE. 31 de diciembre de [2010. Archivado desd](http://web.archive.org/web/https://projects.kde.org/projects/koffice/)e el original el 7 de juni[o de 2012.](https://projects.kde.org/projects/koffice/repository) Consultado el 1 de mayo de 2012.
- [26] «Calligra Suite Goes Active». KDE. 6 de diciembre de [2010. Consultado el 1 de m](http://web.archive.org/web/20110607105555/http://www.koffice.org/news/koffice-2-3-0-released/)[ayo de](http://www.koffice.org/news/koffice-2-3-0-released/) 2012.
- [27] «KOffice 2.3.0 Released». KOffice.org. 31 de diciembre de 2010. Archivado desde el original el 26 de noviembre de 2015. Consultado el 13 de junio de 2012.
- [28] «Re: Platform support / Roadmap». KDE. Consultado el [1 de mayo de 2012.](http://web.archive.org/web/http://www.koffice.org)
- [29] «KOffice activity (*Note: Script Kiddy is an automated maintenance bot, not a developer*)». KDE Projects. 18 de [julio de 2012. Archivado desde](http://lists.kde.org/?l=koffice-devel&m=131685359725867&w=2) el original el 26 de noviembre de 2015. Consultado el 18 de julio de 2012.
- [30] «KOffice activity (*[Note: Script Kiddy is an automated](http://web.archive.org/web/https://projects.kde.org/projects/koffice/) [maintenance bot, not a developer](http://web.archive.org/web/https://projects.kde.org/projects/koffice/)*)». KDE Projects. 19 de agosto de 2012. Archivado desde [el original](https://projects.kde.org/projects/koffice/activity?from=2012-03-30) el 26 de noviembre de 2015. Consultado el 4 de diciembre de 2012.
- [31] [«KDE Quality Website Tools activity». KDE Projects. 22](http://web.archive.org/web/https://projects.kde.org/projects/koffice/) [de octubre de 2012. Consultado el 4](http://web.archive.org/web/https://projects.kde.org/projects/koffice/) [de diciem](https://projects.kde.org/projects/koffice/activity?from=2012-09-040)bre de 2012.
- [32] «Forrester: Microsoft Office in No Danger From Competitors». PCWorld Business Center. 27 de abril de 2012. [Consultado el 1 de mayo de 2012.](https://projects.kde.org/projects/websites/quality-kde-org/activity?from=2012-10-22)
- [33] «How to speed up Open Office». The Inquirer. Consultado [el 1 de mayo de 2012.](http://www.pcworld.com/businesscenter/article/166123/forrester_microsoft_office_in_no_danger_from_competitors.html)
- [34] Ou, George (25 de octubre de 2005). «Performance analysis of OpenOffice and MS Office». *ZDNet*. CBS Interac[tive. Archivado desde](http://www.theinquirer.net/inquirer/news/1008867/how-speed-open-office) el original el 10 de noviembre de 2010. Consultado el 10 de noviembre de 2010. «It doesn't matter how fast the CPU is, Open[Office is simply bloa](http://www.webcitation.org/5u8nWMxrs)[ted.»](http://www.webcitation.org/5u8nWMxrs)
- [35] [KO](https://es.wikipedia.org/wiki/CBS_Interactive)ffice 2.0 Alpha 5 R[eleased](http://www.zdnet.com/blog/ou/performance-analysis-of-openoffice-and-ms-office/120)
- [36] KOffice ODF Sprint Report
- [37] Kross Scripting Framework

### **3.7 [Enlaces extern](http://dot.kde.org/1179144063/)os**

- Wikimedia Commons alberga contenido multimedia sobre **KOffice**. Commons
- *•*
- *•* Siti[o web oficial](https://es.wikipedia.org/wiki/Wikimedia_Commons) (en i[nglés\) \(Cop](https://commons.wikimedia.org/wiki/Category:KOffice)ia de archivo en la Wayback M[achine.\)](https://commons.wikimedia.org/wiki/Category:KOffice)
- *•* KOffice development home (en inglés)
- *•* [Esta obra deriva d](https://es.wikipedia.org/wiki/Wayback_Machine)e la trad[ucción total de](http://web.archive.org/web/*/http://wayback.archive.org/web/20120821212347/http://www.koffice.org/) *KOffice* de Wikipedia en inglés, concretamente de esta ver[sión del 29 de junio de 2013](https://projects.kde.org/projects/koffice/), publicada por sus editores bajo la Licencia de documentación libre de GNU y la Licencia Creative Commons Atri[bución-](https://en.wikipedia.org/wiki/KOffice)CompartirIgual 3.0 Unported.

# **LibreOffice**

**LibreOffice** es un paquete de software de oficina libre y de código abierto desarrollado por The Document Foundation. Se creó como bifurcación de OpenOffice.org en 2010.

Cuenta con un pro[cesador de texto](https://es.wikipedia.org/wiki/Paquete_de_oficina) (Writer), un e[ditor de](https://es.wikipedia.org/wiki/Software_libre_y_de_c%C3%B3digo_abierto) [hojas de cálculo](https://es.wikipedia.org/wiki/Software_libre_y_de_c%C3%B3digo_abierto) (Calc), un gestor de [presentaciones](https://es.wikipedia.org/wiki/The_Document_Foundation) (Im[press\),](https://es.wikipedia.org/wiki/The_Document_Foundation) un gestor de b[ases de dato](https://es.wikipedia.org/wiki/Bifurcaci%C3%B3n_(desarrollo_de_software))s ([Base\), un](https://es.wikipedia.org/wiki/OpenOffice.org) editor de gráficos vectoriales (Draw) y un editor de fórmulas matemáticas (Ma[th\).](https://es.wikipedia.org/wiki/Procesador_de_texto)

[Está diseñada p](https://es.wikipedia.org/wiki/Hoja_de_c%C3%A1lculo)ara ser compatibl[e con los prin](https://es.wikipedia.org/wiki/Programa_de_presentaci%C3%B3n)cipales paquet[es ofimáticos, incluyend](https://es.wikipedia.org/wiki/Sistema_de_gesti%C3%B3n_de_bases_de_datos)o Microso[ft Office,](https://es.wikipedia.org/wiki/Editor_de_gr%C3%A1ficos_vectoriales) [aunque algunas ca](https://es.wikipedia.org/wiki/Editor_de_gr%C3%A1ficos_vectoriales)racterísticas [de diseño y atributos](https://es.wikipedia.org/wiki/Editor_de_f%C3%B3rmulas_matem%C3%A1ticas) [de forma](https://es.wikipedia.org/wiki/Editor_de_f%C3%B3rmulas_matem%C3%A1ticas)to son manejados de forma diferente o no son compatibles.[5] LibreOffice está disponible en más de 120 idiomas (incluyendo español, [catalán, vasco y](https://es.wikipedia.org/wiki/Microsoft_Office) gallego<sup>[6]</sup>) y para diferentes sistemas operativos,<sup>[7]</sup> incluyendo Microsoft Windows, Mac OS X 10.4 Tiger o superior y GNU/Li[nu](#page-5-15)x. Es la suite ofimática por defecto en las distribuciones Linux más populares.[8][9][10][11]

Entre enero de 2011 (la pr[imera versión estab](https://es.wikipedia.org/wiki/Sistema_operativo)le) y octubre [de 2011, LibreOffice](https://es.wikipedia.org/wiki/Microsoft_Windows) [fue descarg](https://es.wikipedia.org/wiki/OS_X)ada aproximada-mente7[,5 millones](https://es.wikipedia.org/wiki/GNU/Linux) de veces.<sup>[12]</sup> Desde mayo de 2011 has[ta mayo de 2015, fue](https://es.wikipedia.org/wiki/Distribuci%C3%B3n_Linux) descargada 12[0](#page-5-18) [mi](#page-5-0)[llo](#page-5-1)[nes](#page-5-25) de veces, excluyendo las distribuciones de Linux, que desde mayo de 2014 hasta mayo de 2015 fueron 55 millones de veces descargadas.[13] [14]

#### **4.1 Historia**

El 28 de septiembre de 2010, algunos miembros del proyecto OpenOffice.org formaron un nuevo grupo llamado The Document Foundation, publicando una bifurcación de OpenOffice.org a la que llamaron LibreOffice. La bifurcación fue creada ante los temores de que Oracle Corporati[on, después de](https://es.wikipedia.org/wiki/Apache_OpenOffice) comprar a Sun Microsystems, an[terior patrocinador de Open](https://es.wikipedia.org/wiki/The_Document_Foundation)Office.org, desc[ontinuara la](https://es.wikipedia.org/wiki/Bifurcaci%C3%B3n_(desarrollo_de_software)) suite, como hizo con OpenSolaris. Se esperaba que el nombre «LibreOffice» fuera provisional, pue[sto que Ora](https://es.wikipedia.org/wiki/Oracle_Corporation)[cle fue in](https://es.wikipedia.org/wiki/Oracle_Corporation)vitada a convertirse en [miembro de The D](https://es.wikipedia.org/wiki/Sun_Microsystems)ocument Foundation y se le pidió que donara la marca OpenOffice.org al proyecto.[\[15\]](https://es.wikipedia.org/wiki/OpenSolaris)

Oracle, en lugar de ello, rechazó el proyecto y exigió a

todos los miembros del directorio de OpenOffice.org involucrados que renunciaran, alegando un conflicto de intereses. A finales de octubre de 2010, 33 voluntarios alemanes, no involucrados con el desarrollo, dejaron OpenOffice.org y se trasladaron a The Document Foundation para apoyar a LibreOffice.<sup>[16]</sup>

The Document Foundation recibió apoyo de parte de la antigua comunidad de OpenOffice.org, incluyendo a las empresas Novell, Red Hat, Canonical y Google. El objetivo es producir una suite ofimática independiente de cualquier proveedor, compatible con el formato de archivo OpenDocument (norma ISO) y sin ninguna obligación de atribució[n de la](https://es.wikipedia.org/wiki/Novell) [autoría de](https://es.wikipedia.org/wiki/Red_Hat)[l código a](https://es.wikipedia.org/wiki/Canonical_Ltd.) S[un ni a O](https://es.wikipedia.org/wiki/Google)racle.[17] En abril de 2011 Oracle anunció que abandonaba OpenOffice, cediéndolo a la Apache Software Foundation. [18]

[En el ínterin sur](https://es.wikipedia.org/wiki/OpenDocument)gió elp[roye](https://es.wikipedia.org/wiki/Organizaci%C3%B3n_Internacional_de_Normalizaci%C3%B3n)cto Go-oo, que era una [ver](#page-11-1)sión adaptada a partir de OpenOffice.org con algunas modificaciones y gestionada por Novell y otras empresas y utilizada como base en [casi todas las distribuciones](https://es.wikipedia.org/wiki/Apache_Software_Foundation) [de](#page-11-3) GNU/Linux. Sin embargo, el Proyecto Go-oo fue abandonado a favor de LibreOffice<sup>[19]</sup> y las mejoras que este proyecto realizó ahora están [fusiona](https://es.wikipedia.org/wiki/Novell)das en LibreOffice. Asimismo, se esperaba que otros proyectos se unieran [también a Li](https://es.wikipedia.org/wiki/GNU/Linux)breOffice.<sup>[20][21]</sup>

'The Document Foundation' se [dir](#page-5-19)ige a lanzar nuevas versiones de LibreOffice a un ritmo de una cada seis meses, y a alinearse, con el tie[mp](#page-5-20)[o, c](#page-5-3)on el calendario de publicación de nuevas versiones en marzo y septiembre de la mayoría del ecosistema del software libre. Uno de los objetivos de los desarrolladores de LibreOffice es la eliminación de código no utilizado, como señaló Michael Meeks, miembro del directorio de 'The Document Foundation' y, anteriormente, desarrollador de OpenOffice.org. Desde septiembre hasta diciembre de 2011 se ha eliminado más de la mitad del código fuente que se sabe no utilizado en la suite.<sup>[22]</sup>

### **4.2 [Ú](#page-5-4)ltimas versiones**

<span id="page-12-0"></span>Constantemente existen dos versiones de LibreOffice interactuando en todo momento. Estas versiones sirven de guía para los usuarios finales, siendo diferenciadas de la

#### *4.2. ÚLTIMAS VERSIONES* 11

siguiente manera:

- *•* **Última versión estable (Estable, Still)**. Es la versión que está siendo utilizada por los usuarios finales y a la que se han corregido los errores que iban surgiendo en la versión "en pruebas". Por lo tanto, es la más adecuada y recomendada para los usuarios finales.
- *•* **Última versión en pruebas (Nuevo, Fresh)**. Es la versión más reciente y está operativa pero sin probar por los usuarios finales. Contiene las últimas actualizaciones, con mejoras, a la vez que también puede contener errores de aplicación que estarán pendientes de solucionar y que se verán con el consiguiente uso de la aplicación.

#### <span id="page-13-0"></span>**4.2.1 Histórico de versiones**

# **Open Library**

<span id="page-14-0"></span>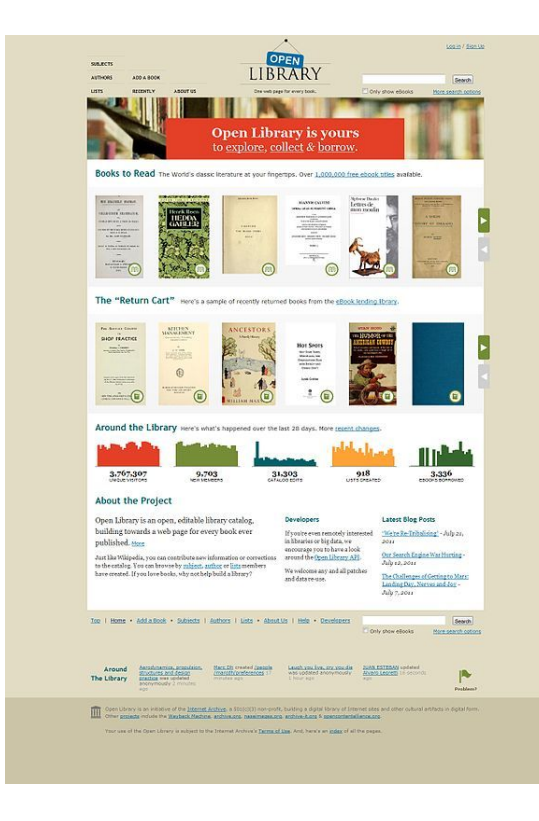

**OpenLibrary** (**Biblioteca Abierta**) es un proyecto que tiene el objetivo de crear una base de datos de libros colaborativa y de acceso público. Es llevado a cabo por la organización sin fin de lucro Internet Archive[1] y está patrocinada parcialmente por una beca de la California State Library.[1]

El código fuente del sitio de Internet está pu[bli](#page-14-3)cado bajo la licencia Affero General P[ublic License ver](https://es.wikipedia.org/wiki/Internet_Archive)sion 3.

El objetiv[o, t](#page-14-3)al cual lo exponen sus desarrolladores es tener "una página web por cada libro que se haya publicado jamás". Actualmente (octubre de 2009) posee 30 millones de regi[stros de los cuales aproximadamente 14 m](https://meta.wikimedia.org/wiki/w:en:Affero_General_Public_License)illones están ya disponibles en el sitio.[1]

Utiliza un wiki semántico abierto que compila metadatos bibliográficos de las bibliotecas y editoriales más importantes del mundo. Incluye ref[ere](#page-14-3)ncias a colecciones de libros electrónicos, bibliotecas tradicionales y libreros. Como en todo wiki, los usuarios pueden agregar sus propios registros cuando no existen en la base de datos.

Desde el punto de vista bibliotecológico, intenta no atarse a un estándar en particular, sino sumarlos a todos, por lo que como sistema de clasificación usa CDU, Dewey, LC, etc.

Es un proyecto similar a Online Computer Library Center en el sentido de permitir la catalogación compartida, [pero](https://es.wikipedia.org/wiki/LC) diferenciándose por su carácter libre [y gratu](https://es.wikipedia.org/wiki/Clasificaci%C3%B3n_Decimal_Universal)[ito.](https://es.wikipedia.org/wiki/Dewey)

### **5.1 Véase ta[mb](https://es.wikipedia.org/wiki/Online_Computer_Library_Center)[ién](https://es.wikipedia.org/wiki/Catalogaci%C3%B3n_compartida)**

- *•* Google Book Search
- *•* Amazon.com

### **5.2 [Referencias](https://es.wikipedia.org/wiki/Google_Book_Search)**

<span id="page-14-1"></span>[1] The Open Library (24 de mayo de 2008). «Sobre el proyecto». Consultado el 17 de enero de 2013.

#### <span id="page-14-3"></span>**5.3 Enlaces externos**

<span id="page-14-2"></span>*•* Biblioteca Abierta

# **The Document Foundation**

<span id="page-15-0"></span>**The Document Foundation** es una organización de software de código abierto. Fue creada por miembros de la comunidad de la suite ofimática Apache OpenOffice para manejar y desarrollar una bifurcación llamada LibreOffice. [1] [2] [3] la meta es producir una suite ofimá[tica independiente del vende](https://es.wikipedia.org/wiki/Software_de_c%C3%B3digo_abierto)dor con soporte para ODF y  $\sin$  ningún requisito de [asignación de de](https://es.wikipedia.org/wiki/Suite_ofim%C3%A1tica)[rechos de autor.](https://es.wikipedia.org/wiki/Apache_OpenOffice)<sup>[4]</sup> [Esto](https://es.wikipedia.org/wiki/Apache_OpenOffice) está en contraste con OpenO[ffice.org, que](https://es.wikipedia.org/wiki/Fork) requiere [que los desa](https://es.wikipedia.org/wiki/LibreOffice)[rro](#page-15-5)[llad](#page-15-6)[or](#page-15-7)es le asignen los derechos de autor a Oracle.

#### **6.1 Historia**

<span id="page-15-1"></span>The Document Foundation fue anunciada el 28 de septiembre de 2010. El anuncio recibió soporte de compañías incluyendo Novell,<sup>[5]</sup> RedHat, Canonical y Google.<sup>[6]</sup>

La fundación también hizo disponible una bifurcación con una nueva marca de OpenOffice.org, llamada LibreOffice, basada en la [versión](https://es.wikipedia.org/wiki/Novell) [3.3](#page-5-15) [de Ope](https://es.wikipedia.org/wiki/RedHat)n[office. Se e](https://es.wikipedia.org/wiki/Canonical)s[peraba](https://es.wikipedia.org/wiki/Google) [qu](#page-5-16)e el nombre de LibreOffice sería provisional pues Oracle fue invitado a ser miembro de The Document Foundation, y se le solicitó donar la marca OpenOffice.org al proyecto.[4] Después del anuncio, Oracle solicitó a miembros del consejo de la comunidad de OpenOffice.org que también eran miembros de The Document Foundation que se retirasen del consejo, alegando que esto representaba u[n c](#page-15-8)onflicto de intereses.[7]

A finales del octubre de 2010, 33 desarrolladores salieron de OpenOffice.org y se movieron a The Document Foundation para trabajar en LibreOffice. Los desarrolladores pensaban que Oracle no apoyaría a OpenOffice[.or](#page-5-17)g y que sería cerrado, así como lo había sido OpenSolaris. A los desarrolladores implicados en LibreOffice, Oracle los invitó a dimitir, diciendo que trabajar en ambos proyectos representaba un conflicto de intereses.[8]

La fundación legal fue aprobada ofic[ialmente en f](https://es.wikipedia.org/wiki/OpenSolaris)ebrero  $2012$  en Berlín.<sup>[9]</sup>

#### **6.2 Véase también**

*•* LibreOffice.

#### <span id="page-15-2"></span>**6.3 [Refer](https://es.wikipedia.org/wiki/LibreOffice)encias**

- <span id="page-15-3"></span>[1] Collins, Barry. «OpenOffice group breaks away from Oracle». PC Pro. Consultado el 29 de septiembre de 2010.
- [2] Clarke, Gavin. «OpenOffice files Oracle divorce papers». The Register. [Consultado el 29 de septiembre de 2010.](http://www.pcpro.co.uk/news/361516/openoffice-group-breaks-away-from-oracle)
- <span id="page-15-5"></span>[3] [Paul](http://www.pcpro.co.uk/news/361516/openoffice-group-breaks-away-from-oracle), Ryan. «Document Foundation forks OpenOffice.org, liberates it from Oracle». ars technica. Consultado el 29 de septie[mbre de 2010.](http://www.theregister.co.uk/2010/09/28/openoffice_independence_from_oracle/)
- <span id="page-15-7"></span><span id="page-15-6"></span>[4] The Document Foundation (28 de septiembre de 2010). «OpenOffice.[org Community announces The Document](http://arstechnica.com/open-source/news/2010/09/document-foundation-forks-openofficeorg-to-liberate-it-from-oracle.ars) Foundation». *[documentfoundati](http://arstechnica.com/open-source/news/2010/09/document-foundation-forks-openofficeorg-to-liberate-it-from-oracle.ars)on.org*. Archivado desde el original el 19 de noviembre de 2015. Consultado el 28 de septiembre de 2010.
- <span id="page-15-8"></span>[5] [Kerry Adorno \(28 de septiembre de 2010\).](http://web.archive.org/web/http://www.documentfoundation.org/contact/tdf_release.html) «Viva la Li[breOffice!».](http://web.archive.org/web/http://www.documentfoundation.org/contact/tdf_release.html) *Novell News*. Novell. Archivado desde el ori[ginal](http://www.documentfoundation.org/contact/tdf_release.html) el 19 de noviembre de 2015. Consultado el 28 de septiembre de 2010. «Novell, Google, Red Hat, Canoncial and others are pleased to work with The Document [Foundation](http://web.archive.org/web/http://www.novell.com/prblogs/?p=3095) to help make LibreOffice the be[st offic](http://web.archive.org/web/http://www.novell.com/prblogs/?p=3095)[e pro](http://www.novell.com/prblogs/?p=3095)[ductiv](http://www.novell.com/prblogs/?p=3095)ity suite on the market.»
- [6] OpenOffice.org developers move to break ties with Oracle Retrieved 2010-09-28
- [7] Ryan Paul (18 de octubre de 2010). «Oracle wants LibreOffice members to leave OOo council». ars technica. [Consultado el 20 de octubre de 2010.](http://www.computerworld.com/s/article/9188338/OpenOffice.org_developers_move_to_break_ties_with_Oracle)
- [8] Ricky (noviembre de 2010). «And So The Exodus Begins – 33 Developers Leave OpenOffice.org». *[Digitizor](http://arstechnica.com/open-source/news/2010/10/oracle-wants-libreoffice-members-to-leave-ooo-council.ars)*. Con[sultado el 1 de noviembre de 2010.](http://arstechnica.com/open-source/news/2010/10/oracle-wants-libreoffice-members-to-leave-ooo-council.ars)
- [9] Efenberger, Florian (febrero de 2012). «The Document Foundation officially incorp[orated in Berlin».](http://digitizor.com/2010/11/01/and-so-the-exodus-begins-33-developers-leave-openoffice-org/) *The Docu[ment Foundation](http://digitizor.com/2010/11/01/and-so-the-exodus-begins-33-developers-leave-openoffice-org/)*.

#### **6.4 [Enlaces externos](http://blog.documentfoundation.org/2012/02/20/the-document-foundation-officially-incorporated-in-berlin-germany)**

<span id="page-15-4"></span>

*•*

- *•* Sitio web oficial .
- *•* LibreOffice Forum.

### **6.5 Origen del texto y las imágenes, colaboradores y licencias**

#### **6.5.1 Texto**

- <span id="page-17-0"></span>*•* **Calligra Suite** *Fuente:* https://es.wikipedia.org/wiki/Calligra\_Suite?oldid=89237050 *Colaboradores:* Pilaf, Nikai, Zwobot, Dodo, Sms, AlbertoDV, Elwikipedista, Tano4595, TxemaFinwe, Deleatur, Rembiapo pohyiete (bot), RobotQuistnix, Gcsantiago, Yrbot, Adrruiz, Fla-Bot, Dangarcia, YurikBot, GermanX, Eskimbot, Götz, Angel.F, Usrwp, CEM-bot, Jorgelrm, Marc-André Aßbrock, Thijs!bot, Jcentel, RoyFocker, Mpeinadopa, JAnDbot, CommonsDelinker, TXiKiBoT, Chabbot, Jmvkrecords, Biasoli, VolkovBot, Elabra sanchez, AlleborgoBot, Muro Bot, BotMultichill, Ivanics, Alexbot, Camilo, AVBOT, LucienBOT, Luckas-bot, MystBot, Boto a Boto, LordboT, Xqbot, Surfaz, Mctpyt, KAMi[KAZOW, Freego~eswiki, TiriBOT, RedBot, Kizar, Abece, E](https://es.wikipedia.org/wiki/Calligra_Suite?oldid=89237050)dgardo C, PatruBOT, Felipe Raimann, EmausBot, Grillitus, KLBot2, MetroBot, Invadibot, Conopo, Elvisor, Helmy oved, LauraBot, Rfuentealbac83, Zerabat, Addbot, Patrios, Jorge Tobías Doroszczuk, BenjaBot y Anónimos: 25
- *•* **Feng Office** *Fuente:* https://es.wikipedia.org/wiki/Feng\_Office?oldid=87370707 *Colaboradores:* 4lex, Oblongo, Sabbut, CEM-bot, Biasoli, Muro Bot, UA31, LucienBOT, Ezarate, Luckas-bot, Christopher1309, Akhran, Xqbot, Rubinbot, Sandor Clavijo, Msaiz, BenzolBot, TiriBOT, Mabdul, Richiguada, Robertsteve, KLBot, KLBot2, Allan Aguilar, Elvisor y Anónimos: 5
- *•* **KOffice** *Fuente:* https://es.wikipedia.org/wiki/KOffice?oldid=88077168 *Colaboradores:* Ramjar, Götz, Halfdrag, Kizar, PatruBOT, Grillitus, MetroBot, Elvisor, Enriquin507, BenjaBot y Anónimos: 3
- *•* **LibreOffice** *Fuente:* [https://es.wikipedia.org/wiki/LibreOffice?oldid=89185378](https://es.wikipedia.org/wiki/Feng_Office?oldid=87370707) *Colaboradores:* Zuirdj, Sabbut, Glenn, Tony Rotondas, Ramjar, El Moska, BOT-Superzerocool, GermanX, Lobillo, Basquetteur, Denniss, Götz, Guillefc, CEM-bot, Marc-André Aßbrock, Montgomery, RebelRobot, RoyFocker, TXiKiBoT, Jmvkrecords, Biasoli, Cinevoro, VolkovBot, Emilioar 2000, Sergisr, Amitie 10g, AdrianCR[123, Bigsus-bot, BOTarate, Mutari, Jmmuguerza, Loco](https://es.wikipedia.org/wiki/KOffice?oldid=88077168)s epraix, Kikobot, Gallowolf, Alexbot, Alfonso Márquez, Xtilla, UA31, LucienBOT, Correapabloivan, Davidgutierrezalvarez, Linfocito B, Arjuno3, Luckas-bot, Amirobot, LyingB, Rodamaker, Vivaelcelta, Febrezo, [SuperBraulio13, André Martín Espinal Lavado, Xqbot, V](https://es.wikipedia.org/wiki/LibreOffice?oldid=89185378)ivagnulinux, AstaBOTh15, BOTirithel, TiriBOT, Daniel.armando.rodriguez, RedBot, Kizar, Yosicogito, Born2bgratis, Marjuanm, Edgardo C, TorQue Astur, PatruBOT, KSEltar, GrouchoBot, Felipe Raimann, EmausBot, Savh, AVIADOR, ZéroBot, Remux, HRoestBot, Guarddon, Grillitus, ChuispastonBot, WikitanvirBot, Gilead Maerlyn, Diamondland, T34, Larahurtadojose, Patrias, Emanuel Marcatinco, GM83, Viferico, Jmviveros, Kasirbot, MerlIwBot, Thehelpfulbot, Vagobot, MetroBot, Phorious, Hquinrio, Conopo, Ankside, Rgnthm, Elvisor, Duschi, Danko8321, Helmy oved, Felipe.lew.yee, Miguel2706, DavidPazos, Addbot, Lagoset, ProfetalucarD, Jarould, Jorge Tobías Doroszczuk, Albert Acer, BenjaBot, Raid5, Dewmart, NinoBot, Fmm 07 y Anónimos: 101
- *•* **Open Library** *Fuente:* https://es.wikipedia.org/wiki/Open\_Library?oldid=75463314 *Colaboradores:* Rosarinagazo, VolkovBot, Barri, Nmanzanos, Gallowolf, Xqbot, TiriBOT, Wikielwikingo, EmausBot, ZéroBot, Rezabot, KLBot2, Invadibot, Javiermes, Elvisor, Dcapillae, Addbot y Anónimos: 2
- *•* **The Document Foundation** *Fuente:* https://es.wikipedia.org/wiki/The\_Document\_Foundation?oldid=88562358 *Colaboradores:* Ramjar, GermanX, Basquetteur, Wissons, IrwinSantos, Drinibot, Luckas-bot, Amirobot, MystBot, Vivaelcelta, TiriBOT, Born2bgratis, Emaus-Bot, Cheburator-all, Ch[uispastonBot, WikitanvirBot, MerlIwBot, Diego Andres Gome](https://es.wikipedia.org/wiki/Open_Library?oldid=75463314)z Martinez, Invadibot, Elvisor, Addbot, BenjaBot, Ivanhercaz y Anónimos: 3

#### **6.5.2 Imágenes**

- *•* **Archivo:Ambox\_outdated\_serious.svg** *Fuente:* https://upload.wikimedia.org/wikipedia/commons/8/8f/Ambox\_outdated\_serious.svg *Licencia:* Public domain *Colaboradores:* Trabajo propio *Artista original:* penubag, Tkgd2007 made the clock
- *•* **Archivo:BaseScreenshot-03.png** *Fuente:* https://upload.wikimedia.org/wikipedia/commons/9/98/BaseScreenshot-03.png *Licencia:* CC BY-SA 3.0 *Colaboradores:* http://www.libreoffice.org/discover/screenshots/ *Artista original:* LibreOffice
- *•* **Archivo:Calligra-logo.svg** *Fuente:* https://upload.[wikimedia.org/wikipedia/commons/6/6d/Calligra-logo.svg](https://upload.wikimedia.org/wikipedia/commons/8/8f/Ambox_outdated_serious.svg) *Licencia:* CC BY 3.0 *Colaboradores:* http://community.kde.org/Calligra/Logos *Artista original:* E[ugene Tro](//commons.wikimedia.org/wiki/User:Penubag)[unev](//commons.wikimedia.org/wiki/User:Tkgd2007)
- *•* **Archivo:Calligra\_Active\_2.5\_-\_presentation.png** *Fuente:* [https://upload.wikimedia.org/wikipedia/commons/c/c3/Callig](https://upload.wikimedia.org/wikipedia/commons/9/98/BaseScreenshot-03.png)ra\_Active\_2. 5\_-\_presentation.png *Licencia:* LGPL *[Colaboradores:](http://www.libreoffice.org/discover/screenshots/)* KDE.org *Artista original:* KDE
- *•* **Archivo:Calligra\_Author\_icon.svg** *Fuente:* [https://upload.wikimedia.org/wikipedia/commons/5/54/Calligra](https://upload.wikimedia.org/wikipedia/commons/6/6d/Calligra-logo.svg)\_Author\_icon.svg *Licencia:* LGPL *Colaboradores:* [http://master.kde.org/stable/ca](http://community.kde.org/Calligra/Logos)lligra-2.6.4/calligra-2.6.4.tar.bz2 *Artista original:* Timothée Giet, KDE
- *•* **Archivo:Calligra\_Braindump\_icon.svg** *Fuente:* https://upl[oad.wikimedia.org/wikipedia/commons/d/d3/Calligra\\_Braindump\\_icon.svg](https://upload.wikimedia.org/wikipedia/commons/c/c3/Calligra_Active_2.5_-_presentation.png) *[Licencia:](https://upload.wikimedia.org/wikipedia/commons/c/c3/Calligra_Active_2.5_-_presentation.png)* LGPL *Colaboradores:* http://download.kde.o[rg/stable/](https://mail.kde.org/pipermail/calligra-devel/2012-September/006798.html)calligra-latest/calligra-2.7.4.tar.xz *Artista original:* KDE
- *•* **Archivo:Calligra\_Flow\_icon.svg** *Fuente:* [https://upload.wikimedia.org/wikipedia/commons/c/cf/Calligra\\_Flow\\_icon.svg](https://upload.wikimedia.org/wikipedia/commons/5/54/Calligra_Author_icon.svg) *Licencia:* LGPL *Colaboradores:* [http://download.kde.org/stable/calligra-latest/calligra-2.7.4.tar.x](http://master.kde.org/stable/calligra-2.6.4/calligra-2.6.4.tar.bz2)z *Artista original:* KDE
- *•* **Archivo:Calligra\_Karbon\_icon.svg** *Fuente:* htt[ps://upload.wikimedia.org/wikipedia/commons/2/24/Calligra\\_Karbon\\_icon.svg](https://upload.wikimedia.org/wikipedia/commons/d/d3/Calligra_Braindump_icon.svg) *Licencia:* LGPL *Colaboradores:* http:[//download.kde.org/stable/calligra-latest/calligra-2.7.4.tar.xz](http://download.kde.org/stable/calligra-latest/calligra-2.7.4.tar.xz) *Artista original:* KDE
- *•* **Archivo:Calligra\_Kexi\_icon.svg** *Fuente:* [https://upload.wikimedia.org/wikipedia/commons/8/8e/Calligra\\_Kexi\\_icon.svg](https://upload.wikimedia.org/wikipedia/commons/c/cf/Calligra_Flow_icon.svg) *Licencia:* LGPL *Colaboradores:* <http://download.kde.org/stable/calligra-latest/calligra-2.7.4.tar.xz> *Artista original:* KDE
- *•* **Archivo:Calligra\_Krita\_icon.svg** *Fuente:* [https://upload.wikimedia.org/wikipedia/commons/3/31/Calligra\\_Krita\\_icon.svg](https://upload.wikimedia.org/wikipedia/commons/2/24/Calligra_Karbon_icon.svg) *Licencia:* LGPL *Colaboradores:* http[://master.kde.org/stable/calligra-2.6.0/calligra-2.6.0.tar.bz2](http://download.kde.org/stable/calligra-latest/calligra-2.7.4.tar.xz) *Artista original:* Timothée Giet, KDE
- *•* **Archivo:Calligra\_Plan\_icon.svg** *Fuente:* [https://upload.wikimedia.org/wikipedia/commons/f/f1/Calligra\\_Plan\\_icon.svg](https://upload.wikimedia.org/wikipedia/commons/8/8e/Calligra_Kexi_icon.svg) *Licencia:* LGPL *Colaboradores:* <http://download.kde.org/stable/calligra-latest/calligra-2.7.4.tar.xz> *Artista original:* KDE
- *•* **Archivo:Calligra\_Sheets\_icon.svg** *Fuente:* [https://upload.wikimedia.org/wikipedia/commons/b/b9/Calligra\\_Sheets\\_icon.svg](https://upload.wikimedia.org/wikipedia/commons/3/31/Calligra_Krita_icon.svg) *Licencia:* LGPL *Colaboradores:* <http://master.kde.org/stable/calligra-2.6.0/calligra-2.6.0.tar.bz2> *Artista original:* Timothée Giet, KDE
- *•* **Archivo:Calligra\_Stage\_2.4.png** *Fuente:* http[s://upload.wikimedia.org/wikipedia/commons/3/3e/Calligra\\_Stage\\_2.4.png](https://upload.wikimedia.org/wikipedia/commons/f/f1/Calligra_Plan_icon.svg) *Licencia:* GPL *Colaboradores:* self-made screenshot *[Artista original:](http://download.kde.org/stable/calligra-latest/calligra-2.7.4.tar.xz)* KDE
- *•* **Archivo:Calligra\_Stage\_icon.svg** *Fuente:* https://upload.wikimedia.org/wikipedia/commons/e/ef/Calligra\_Stage\_icon.svg *Licencia:* LGPL *Colaboradores:* http://download.kde.org/stable/calligra-latest/calligra-2.7.4.tar.xz *Artista original:* Timothée Giet, KDE
- *•* **Archivo:Calligra\_Words\_icon.svg** *Fuente:* https://upload.wikimedia.org/wikipedia/commons/2/22/Calligra\_Words\_icon.svg *Licencia:* LGPL *Colaboradores:* kde.org *Artista original:* KDE
- *•* **Archivo:Capture\_LibreOffice\_Top\_14.png** *Fuente:* [https://upload.wikimedia.org/wikipedia/commons/2/25/Capture\\_Lib](https://upload.wikimedia.org/wikipedia/commons/e/ef/Calligra_Stage_icon.svg)reOffice\_ Top\_14.png *Licencia:* CC BY-SA 3.0 *Colaboradores:* Trabajo propio *Artista original:* Bertrand GRONDIN <img alt='' src='https://upload. wikimedia.org/wikipe[dia/commons/thumb/9/96/Vend%C3%A9en\\_heart.png/12px-Ven](http://download.kde.org/stable/calligra-latest/calligra-2.7.4.tar.xz)d%C3%A9en\_heart.png' width='12' height='15' srcset='https://upload.wikimedia.org/wikiped[ia/commons/thumb/9/96/Vend%C3%A9en\\_heart.png/18px-Vend%C3%A9en\\_he](https://upload.wikimedia.org/wikipedia/commons/2/22/Calligra_Words_icon.svg)art.png 1.5x, https://upload.wikimedia.org/wikipedia/commons/thumb/9/96/Vend%C3%A9en\_heart.png/24px-Vend%C3%A9en\_heart.png 2x' data-file-width='283' data-file-height='342' />  $\rightarrow$  (Talk)
- *•* **[Archivo:Co](https://upload.wikimedia.org/wikipedia/commons/2/25/Capture_LibreOffice_Top_14.png)mmons-logo.svg** *Fuente:* https://upload.wikimedia.org/wikipedia/com[mons/4/4a/Commons](//en.wikinews.org/wiki/fr:Utilisateur:Grondin)-logo.svg *Licencia:* Public domain *Colaboradores:* This version created by Pumbaa, using a proper partial circle and SVG geometry features. (Former versions used to be slightly warped.) *Artista original:* SVG version was created by User:Grunt and cleaned up by 3247, based on the earlier PNG version, created by Reidab.
- *•* **Archivo:Feng\_Logo\_mediano.png** *Fuente:* https://upload.wikimedia.org/wikipedia/commons/0/08/Feng\_Logo\_mediano.png *Licencia:* Public domain *Colaboradores:* [1] *Artis[ta original:](https://upload.wikimedia.org/wikipedia/commons/4/4a/Commons-logo.svg)* Msaiz
- *•* **Archivo:Haiku-koffice-kword.png** *Fuente:* https://upload.wikim[edia.org/wik](//commons.wikimedia.org/wiki/User:Grunt)ipedia/commons/[3/3f/H](//commons.wikimedia.org/wiki/User:3247)aiku-koffice-kword.png *Licencia:* GPL *Cola[borador](//meta.wikimedia.org/wiki/User:Reidab)es:* http://tiltos.com/drupal/node/17 *Artista original:* KDE, Haiku Inc, *TiltOS* developers
- *•* **Archivo:KChart\_Application\_Logo.svg** *Fuente:* [https://upload.wikimedia.org/wikipedia/commons/4/49/KChart\\_Applicati](https://upload.wikimedia.org/wikipedia/commons/0/08/Feng_Logo_mediano.png)on\_Logo. svg *Licencia:* CC BY 2.5 *Cola[bor](http://www.fengoffice.com/web/inc/img/feng-office-logo.jpg)adores:* http://we[bsvn.k](//commons.wikimedia.org/w/index.php?title=User:Msaiz&action=edit&redlink=1)de.org/trunk/www/areas/koffice/artwork/logos/ *Artista original:* KOffice Team
- *•* **Archivo:KFormula\_Application\_Logo.svg** *Fuente:* [https://upload.wikimedia.org/wikipedia/commons/d/d9/KFormula\\_App](https://upload.wikimedia.org/wikipedia/commons/3/3f/Haiku-koffice-kword.png)lication\_ Logo.svg *Licencia:* CC BY 2.5 *[Colaboradores:](http://tiltos.com/drupal/node/17)* http://websvn.kde.org/trunk/www/areas/koffice/artwork/logos/ *Artista original:* KOffice Team
- *•* **[Arc](https://upload.wikimedia.org/wikipedia/commons/4/49/KChart_Application_Logo.svg)hivo:KOffice\_viewer\_on\_Maemo5.jpg** *Fuente:* [https://upload.wikimedia.org/wikipedia/com](http://websvn.kde.org/trunk/www/areas/koffice/artwork/logos/)[mons/1/18/KOffice\\_viewer\\_on\\_](https://upload.wikimedia.org/wikipedia/commons/4/49/KChart_Application_Logo.svg) Maemo5.jpg *Licencia:* GPL *Colaboradores:* http://ww[w.kdedevelopers.org/node/4143](https://upload.wikimedia.org/wikipedia/commons/d/d9/KFormula_Application_Logo.svg) *Artista original:* KO GmbH, Nokia, and other KOffice contributors
- *•* **[Archivo:](https://upload.wikimedia.org/wikipedia/commons/d/d9/KFormula_Application_Logo.svg)KPlato\_Application\_Logo.svg** *Fuente:* [https://upload.wikimedia.org/wikipedia/commons/7/75/KPlat](http://websvn.kde.org/trunk/www/areas/koffice/artwork/logos/)o\_Application\_Logo.svg *Licencia:* CC BY 2.5 *Colaboradores:* http://websvn.kde.org/trunk/www/areas/koffice/artwork/logos/ *Artista original:* KOffice Team
- *•* **[Archivo:KP](https://upload.wikimedia.org/wikipedia/commons/1/18/KOffice_viewer_on_Maemo5.jpg)resenter\_2.3.png** *Fuente:* https:[//upload.wikimedia.org/wikipedia/commo](http://www.kdedevelopers.org/node/4143)[ns/f/f3/KPresenter\\_2.3.png](https://upload.wikimedia.org/wikipedia/commons/1/18/KOffice_viewer_on_Maemo5.jpg) *Licencia:* GPL *Colaboradores:* Trabajo propio *Artista original:* KDE
- *•* **Archivo:KPresenter\_Application\_Logo.svg** *Fuente:* [https://upload.wikimedia.org/wikipedia/commons/7/72/KPresenter\\_Application\\_](https://upload.wikimedia.org/wikipedia/commons/7/75/KPlato_Application_Logo.svg) Logo.svg *Licencia:* CC BY 2.5 *Colaboradores:* [http://websvn.kde.org/trunk/www/areas/koffice/artw](http://websvn.kde.org/trunk/www/areas/koffice/artwork/logos/)ork/logos/ *Artista original:* KOffice Team
- *•* **Archivo:KSpread\_Application\_Logo.svg** *Fuente:* [https://upload.wikimedia.org/wikipedia/commons/b/b3/K](https://upload.wikimedia.org/wikipedia/commons/f/f3/KPresenter_2.3.png)Spread\_Application\_ Logo.svg *Licencia:* CC BY 2.5 *Colaboradores:* http://[websvn.kde.org/trunk/www/areas/koffice/artwork/logos/](https://upload.wikimedia.org/wikipedia/commons/7/72/KPresenter_Application_Logo.svg) *Artista original:* KOffice Team
- *•* **[Archivo:](https://upload.wikimedia.org/wikipedia/commons/7/72/KPresenter_Application_Logo.svg)KWord\_Application\_Logo.svg** *Fuente:* [https://upload.wikimedia.org/wikipedia/commons/d/d8/KW](http://websvn.kde.org/trunk/www/areas/koffice/artwork/logos/)ord\_Application\_Logo. svg *Licencia:* CC BY 2.5 *Colaboradores:* http://websvn.kde.org/trunk/www/areas/koffice/artwork/logos/ *Artista original:* KOffice Team
- *•* **[Archivo:](https://upload.wikimedia.org/wikipedia/commons/b/b3/KSpread_Application_Logo.svg)Karbon14\_Application\_Logo.svg** *Fuente:* [https://upload.wikimedia.org/wikipedia/commons/0/04](http://websvn.kde.org/trunk/www/areas/koffice/artwork/logos/)[/Karbon14\\_Application\\_](https://upload.wikimedia.org/wikipedia/commons/b/b3/KSpread_Application_Logo.svg) Logo.svg *Licencia:* CC BY 2.5 *Colaboradores:* http://websvn.kde.org/trunk/www/areas/koffice/artwork/logos/ *Artista original:* KOffice Team
- [Arc](https://upload.wikimedia.org/wikipedia/commons/d/d8/KWord_Application_Logo.svg)hivo:[Kexi\\_Application\\_Logo.svg](https://upload.wikimedia.org/wikipedia/commons/d/d8/KWord_Application_Logo.svg) *Fuente:* [https://upload.wikimedia.org/wikipedia/commons/b/bf/](http://websvn.kde.org/trunk/www/areas/koffice/artwork/logos/)Kexi\_Application\_Logo.svg *Licencia:* CC BY 2.5 *Colaboradores:* http://websvn.kde.org/trunk/www/areas/koffice/artwork/logos/ *Artista original:* KOffice Team
- *•* **[Archivo:](https://upload.wikimedia.org/wikipedia/commons/0/04/Karbon14_Application_Logo.svg)Kivio\_Application\_Logo.svg** *Fuente:* [https://upload.wikimedia.org/wikipedia/commons/a/a4/Kivio\\_](http://websvn.kde.org/trunk/www/areas/koffice/artwork/logos/)[Application\\_Logo.svg](https://upload.wikimedia.org/wikipedia/commons/0/04/Karbon14_Application_Logo.svg) *Licencia:* CC BY 2.5 *Colaboradores:* http://websvn.kde.org/trunk/www/areas/koffice/artwork/logos/ *Artista original:* KOffice Team
- *•* **Archivo:Koffice\_Logo.svg** *Fuente:* https://uplo[ad.wikimedia.org/wikipedia/commons/4/49/Koffice\\_Logo.svg](https://upload.wikimedia.org/wikipedia/commons/b/bf/Kexi_Application_Logo.svg) *Licencia:* LGPL *Colaboradores:* http://websvn.kde.org/tru[nk/www/areas/koffice/artwork/logos/koffice.svg](http://websvn.kde.org/trunk/www/areas/koffice/artwork/logos/) *Artista original:* KOffice Team
- *•* **Archivo:Krita\_Application\_Logo.svg** *Fuente:* [https://upload.wikimedia.org/wikipedia/commons/6/63/Krita\\_Application\\_Logo.svg](https://upload.wikimedia.org/wikipedia/commons/a/a4/Kivio_Application_Logo.svg) *Licencia:* CC BY 2.5 *Colaboradores:* <http://websvn.kde.org/trunk/www/areas/koffice/artwork/logos/> *Artista original:* KOffice Team
- *•* **Archivo:LO34movecopysheet.png** *Fuente:* [https://upload.wikimedia.org/wikipedia/commons/b/be/LO34mov](https://upload.wikimedia.org/wikipedia/commons/4/49/Koffice_Logo.svg)ecopysheet.png *Licencia:* CC BY-SA 3.0 *Colaboradores:* [http://www.libreoffice.org/download/3-4-new-featu](http://websvn.kde.org/trunk/www/areas/koffice/artwork/logos/koffice.svg)res-and-fixes/ *Artista original:* The Document Foundation
- *•* **Archivo:LibreOffice-3.6-Math-[WithContent-German-Windows-7.png](http://websvn.kde.org/trunk/www/areas/koffice/artwork/logos/)** *Fuente:* [https://upload.wikimedia.org/wikipedia/commo](https://upload.wikimedia.org/wikipedia/commons/6/63/Krita_Application_Logo.svg)ns/ 1/12/LibreOffice-3.6-Math-WithContent-German-Windows-7.png *Licencia:* LGPL 3 *Colaboradores:* Software: LibreOffice Website *Artista original:* Screenshot: Vanger [\(<a href=](http://www.libreoffice.org/download/3-4-new-features-and-fixes/)['//commons.wikimedia.org/wiki/User\\_talk:Vanger' title='User talk:Vanger'>talk</](https://upload.wikimedia.org/wikipedia/commons/b/be/LO34movecopysheet.png)a>)
- *•* **Archivo:LibreOffice4.0\_Writer--Knoppix7.0.5.png** *Fuente:* https://upload.wikimedia.org/wikipedia/commons/d/d7/LibreOffice4.0\_ Writer--Knoppix7.0.5.png *Licencia:* CC BY-SA 3.0 *Colaboradores:* Own screenshot *Artista original:* [Knoppix: Klaus Knopper; LibreOffice:](https://upload.wikimedia.org/wikipedia/commons/1/12/LibreOffice-3.6-Math-WithContent-German-Windows-7.png) [The Document Foundation; GNU - I Firefox Persona created by](https://upload.wikimedia.org/wikipedia/commons/1/12/LibreOffice-3.6-Math-WithContent-German-Windows-7.png) Furusho
- **Archivo:LibreOffice 4.0 Base Icon.svg** *Fuente:* https://upload.wikimedia.org/wikipedia/commons/9/92/LibreOffice 4.0 Base Icon. svg *Licencia:* CC BY-SA 3.0 *Colaboradores:* LibreOffice *Artista original:* The Document Foundation
- **Archivo:LibreOffice 4.0 Calc Icon.svg** *Fuente:* https://upload.wikimedia.org/wikipedia/commons/6/6a/LibreOffice 4.0 Calc Icon. svg *Licencia:* CC BY-SA 3.0 *Colaboradores:* LibreOffice *Artista [original:](http://www.getpersonas.com/en-US/gallery/Designer/furusho)* The Document Foundation
- *•* **Archivo:LibreOffice\_4.0\_Draw\_Icon.svg** *Fuente:* https://upload.wikimedia.org/wikipedia/commons/8/80/LibreOffice\_4.0\_Draw\_ Icon.svg *Licencia:* CC BY-SA 3.0 *Colaboradores:* LibreOffice *Artista original:* The Document Foundation
- *•* **Archivo:LibreOffice\_4.0\_Impress\_Icon.svg** *Fuente:* https://upload.wikimedia.org/wikipedia/commons/4/47/LibreOffice\_4.0\_ Impress\_Icon.svg *Licencia:* CC BY-SA 3.0 *Colaboradores:* LibreOffice *Artista original:* The Document Foundation
- *•* **Archivo:LibreOffice\_4.0\_Math\_Icon.svg** *Fuente:* [https://upload.wikimedia.org/wikipedia/commons/1/16/LibreOffice\\_4.0\\_Math\\_](https://upload.wikimedia.org/wikipedia/commons/8/80/LibreOffice_4.0_Draw_Icon.svg) [Icon.svg](https://upload.wikimedia.org/wikipedia/commons/8/80/LibreOffice_4.0_Draw_Icon.svg) *Licencia:* CC BY-SA 3.0 *Colaboradores:* LibreOffice *Artista original:* The Document Foundation
- **Archivo:LibreOffice 4.0 Writer Icon.svg** *Fuente:* https://upload.wikimedia.org/wikipedia/commons/e/e6/LibreOffice 4.0 Writer Icon.svg *[Licencia:](https://upload.wikimedia.org/wikipedia/commons/4/47/LibreOffice_4.0_Impress_Icon.svg)* CC BY-SA 3.0 *Colaboradores:* LibreOffice *Artista original:* The Document Foundation
- *•* **Archivo:LibreOffice\_4.1.5\_sidebar\_and\_text\_frame.png** *Fuente:* [https://upload.wikimedia.org/wikipedia/commons/d/d0/](https://upload.wikimedia.org/wikipedia/commons/1/16/LibreOffice_4.0_Math_Icon.svg) [LibreOf](https://upload.wikimedia.org/wikipedia/commons/1/16/LibreOffice_4.0_Math_Icon.svg)fice\_4.1.5\_sidebar\_and\_text\_frame.png *Licencia:* CC0 *Colaboradores:* Trabajo propio *Artista original:* David Gerard
- *•* **Archivo:LibreOffice\_4.2.1.1\_character\_border,\_sifr\_icons.png** *Fuente:* [https://upload.wikimedia.org/wikipedia/commons/6/6f/](https://upload.wikimedia.org/wikipedia/commons/e/e6/LibreOffice_4.0_Writer_Icon.svg) [LibreOf](https://upload.wikimedia.org/wikipedia/commons/e/e6/LibreOffice_4.0_Writer_Icon.svg)fice\_4.2.1.1\_character\_border%2C\_sifr\_icons.png *Licencia:* Public domain *Colaboradores:* en:Lorem ipsum *Artista original:* Marcus Tullius Cicero
- *•* **[Archivo:LibreOffice\\_4\\_3\\_Writer.png](https://upload.wikimedia.org/wikipedia/commons/d/d0/LibreOffice_4.1.5_sidebar_and_text_frame.png)** *Fuente:* https://upload.wikimedia.org[/wikipedia/commons/b/b4/Lib](https://upload.wikimedia.org/wikipedia/commons/d/d0/LibreOffice_4.1.5_sidebar_and_text_frame.png)[reOffice\\_4\\_3](//commons.wikimedia.org/wiki/User:David_Gerard)[\\_Writer.png](https://upload.wikimedia.org/wikipedia/commons/d/d0/LibreOffice_4.1.5_sidebar_and_text_frame.png) *Licencia:* Public domain *Colaboradores:* Trabajo propio *Artista original:* Alexander Wilms
- *•* **[Archivo:LibreOffice\\_Calc\\_3.3.png](https://upload.wikimedia.org/wikipedia/commons/6/6f/LibreOffice_4.2.1.1_character_border%252C_sifr_icons.png)** *Fuente:* https://upload.wikimedia.org/wiki[pedia/commons/1/11/](https://upload.wikimedia.org/wikipedia/commons/6/6f/LibreOffice_4.2.1.1_character_border%252C_sifr_icons.png)[LibreOffice\\_Cal](#page-0-0)[c\\_3.3.png](https://upload.wikimedia.org/wikipedia/commons/6/6f/LibreOffice_4.2.1.1_character_border%252C_sifr_icons.png) *Licencia:* LGPL *[Colaborado](#page-0-0)res:* The Document Foundation (for program image) + content (own work) *Artista original:* User:German
- *•* **Archivo:LibreOffice\_Draw\_3.3.png** *Fuente:* ht[tps://upload.wikimedia.org/wikipedia/commons/4/47/LibreOffice\\_Draw\\_3.3.png](https://upload.wikimedia.org/wikipedia/commons/b/b4/LibreOffice_4_3_Writer.png) *Licencia:* Public domain *Colaboradores:* The Document Foundation (forp[rogram image\) +](//commons.wikimedia.org/w/index.php?title=User:Alexander_Wilms&action=edit&redlink=1) content images (Public domain) + content composition (Trabajo propio) *Artista original:* German
- *•* **Archivo:LibreOffice\_Impress\_3.3\_(b).png** *Fuente:* [https://upload.wikimedia.org/wikipedia/commons/7/7e/Lib](https://upload.wikimedia.org/wikipedia/commons/1/11/LibreOffice_Calc_3.3.png)[reOffice\\_Im](//commons.wikimedia.org/wiki/User:German)[pres](https://upload.wikimedia.org/wikipedia/commons/1/11/LibreOffice_Calc_3.3.png)s\_3.3\_ %28b%29.png *Licencia:* LGPL *Colaboradores:* [The Document Foundation \(for program image\) + content \(own work\)](https://upload.wikimedia.org/wikipedia/commons/4/47/LibreOffice_Draw_3.3.png) *Artista original:* User:German
- *•* **Archivo:LibreOffice\_Impress\_3.5.png** *[Fuente:](//commons.wikimedia.org/wiki/User:German)* https://upload.wikimedia.org/wikipedia/commons/0/02/LibreOffice\_Impress\_3.5.png *Licencia:* LGPL *Colaboradores:* Own computer *Artista original:* The Document Foundation
- *•* **[Archivo:Libre](https://upload.wikimedia.org/wikipedia/commons/7/7e/LibreOffice_Impress_3.3_%2528b%2529.png)Office\_Math\_3.3.png** *Fuente:* https://[upload.wikimedia.org/wikipedia/commons/1/1f/LibreOffice\\_Math\\_3.3.png](https://upload.wikimedia.org/wikipedia/commons/7/7e/LibreOffice_Impress_3.3_%2528b%2529.png) *Licencia:* [LGPL](//commons.wikimedia.org/wiki/User:German) *Colaboradores:* The Document Foundation (for program image) + text (own work) *Artista original:* User:German
- **Archivo:LibreOffice Writer 4.0.1.2.png** *Fuente:* https://upload.wikimedia.org/wikipedia/commons/0/07/LibreOffice Writer 4.0.1. 2.png *Licencia:* CC BY-SA 3.0 *Colaboradores:* Trabajo propio, The Document Foundation para la imagen del programa, texto y foto del artículo "Nebulosa del Cangrejo" de la Wikipedia en español *Artista original:* German
- *•* **Archivo:LibreOffice\_logo.svg** *Fuente:* https[://upload.wikimedia.org/wikipedia/commons/c/c0/LibreOffice](https://upload.wikimedia.org/wikipedia/commons/1/1f/LibreOffice_Math_3.3.png)[\\_logo.svg](//commons.wikimedia.org/wiki/User:German) *Licencia:* Public domain *Colaboradores:* The Document Foundation wiki *Artista original:* Previous versions of this file by Frysch, official logo without the text "The Document Foundation" by the LibreOffi[ce Design Team, cropped and optimized by](https://upload.wikimedia.org/wikipedia/commons/0/07/LibreOffice_Writer_4.0.1.2.png) Fitoschido
- *•* **[Archi](https://upload.wikimedia.org/wikipedia/commons/0/07/LibreOffice_Writer_4.0.1.2.png)vo:Logo\_opengoo.png** *Fuente:* https://upload.wikimedia.org/wikipedia/[commons](//commons.wikimedia.org/wiki/User:German)/8/88/Logo\_opengoo.png *Licencia:* Public domain *Colaboradores:* Opengoo *Artista original:* ?
- *•* **Archivo:OpenLibrarypage.jpg** *Fuente:* [https://upload.w](http://wiki.documentfoundation.org/File:LibreOffice_external_logo.svg)[ikimedia.org/wikipedia/commons/5/51/OpenLibra](https://upload.wikimedia.org/wikipedia/commons/c/c0/LibreOffice_logo.svg)[rypage](//commons.wikimedia.org/w/index.php?title=User:Frysch&action=edit&redlink=1)[.jpg](https://upload.wikimedia.org/wikipedia/commons/c/c0/LibreOffice_logo.svg) *Licencia:* CC BY-SA 3.0 *Colaboradores:* Trabajo propio *Artista original:* Turn685

#### **6.5.3 Licencia del contenido**

*•* Creative Commons Attribution-Share Ali[ke 3.0](https://upload.wikimedia.org/wikipedia/commons/5/51/OpenLibrarypage.jpg)